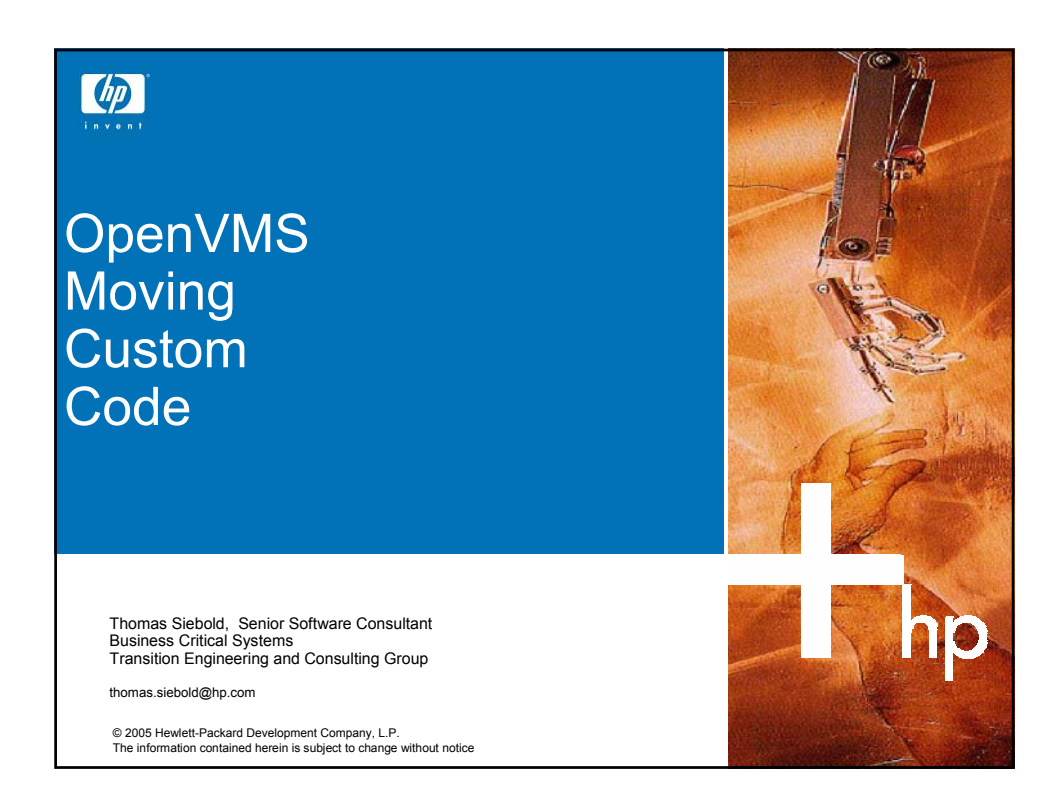

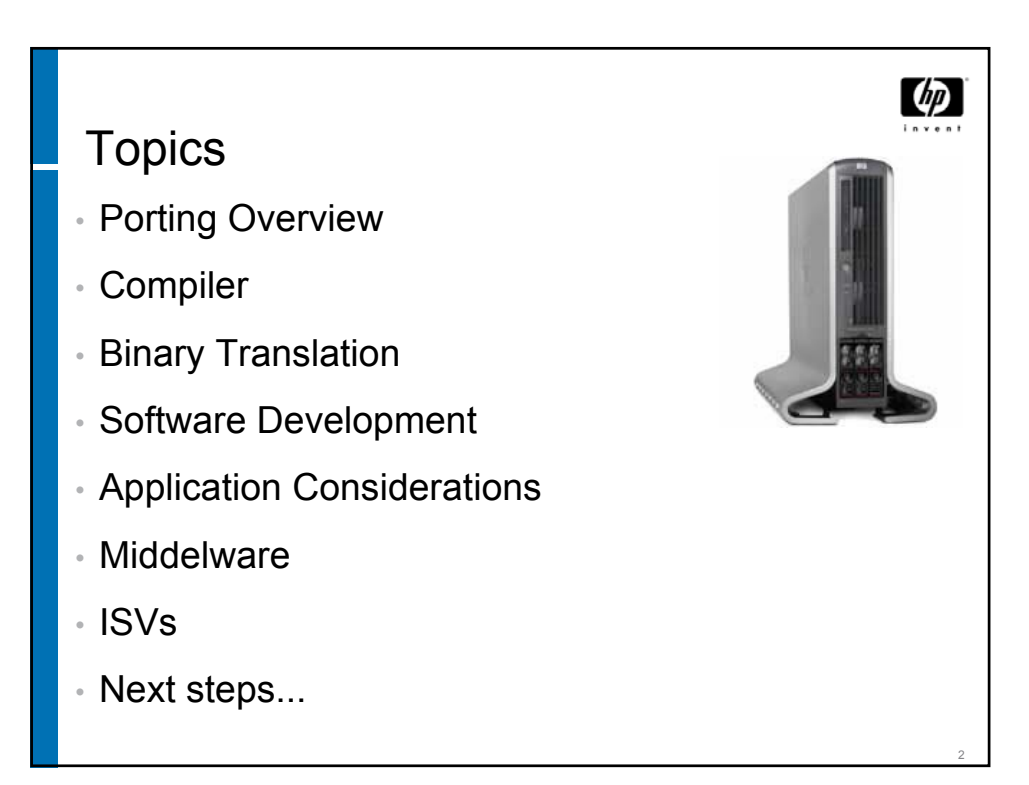

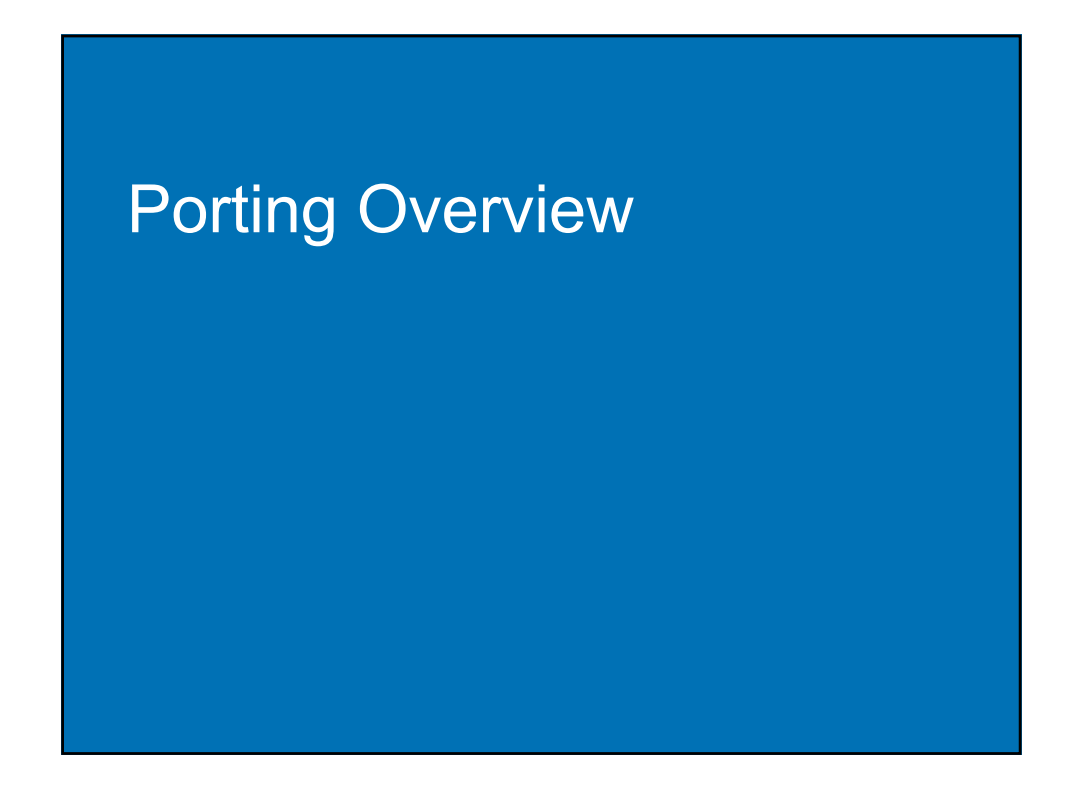

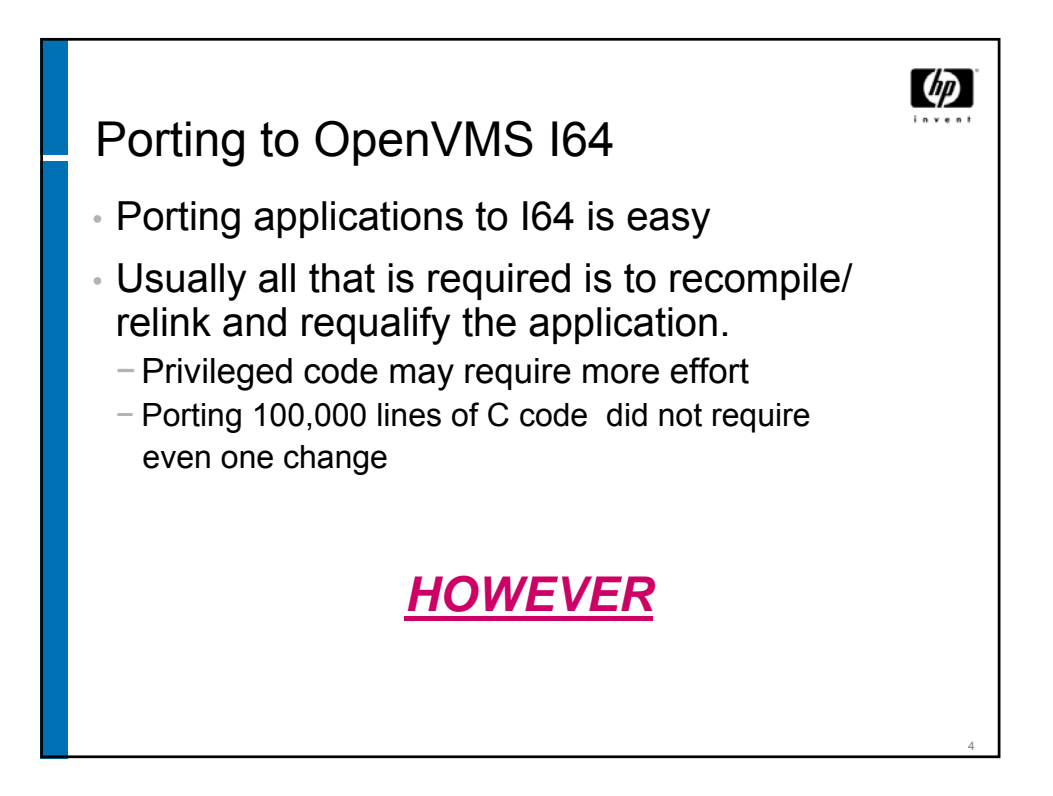

www.decus.de 2

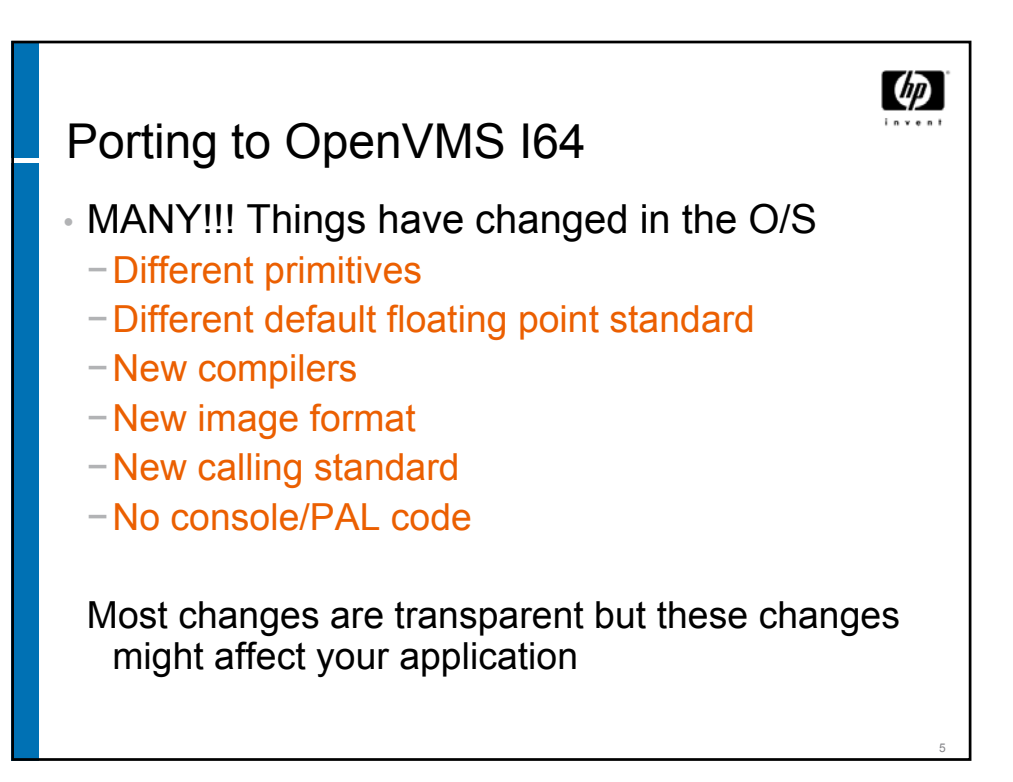

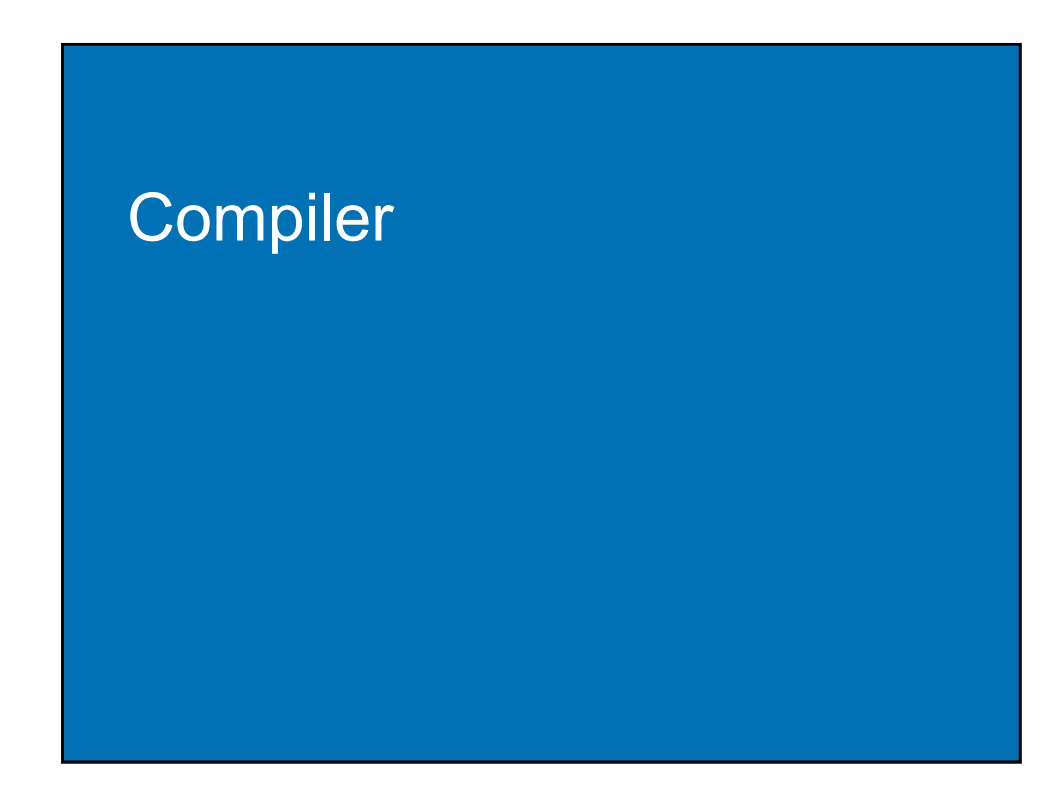

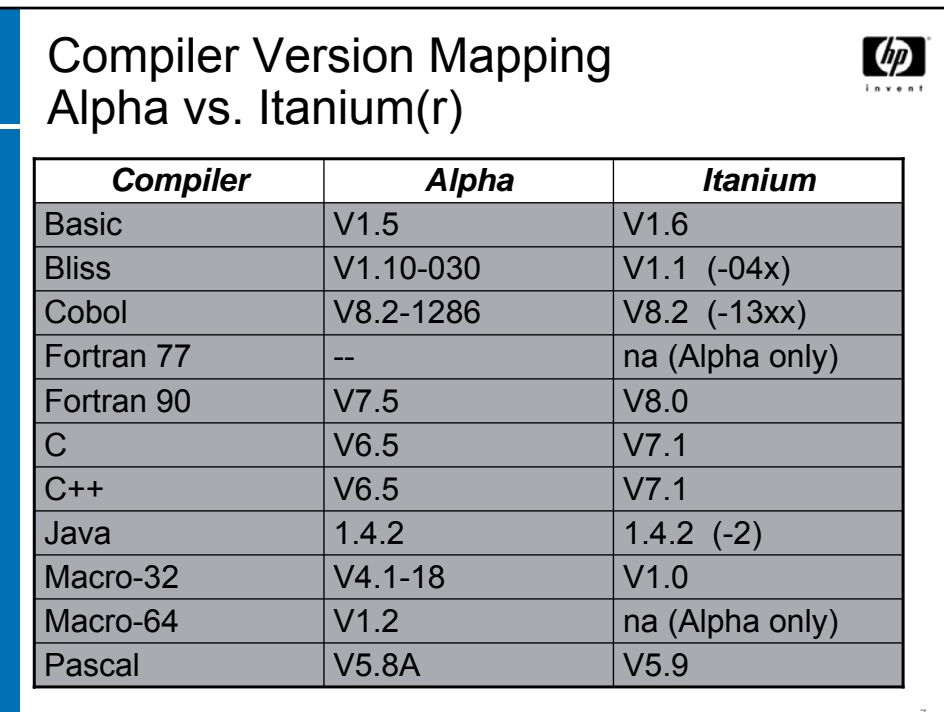

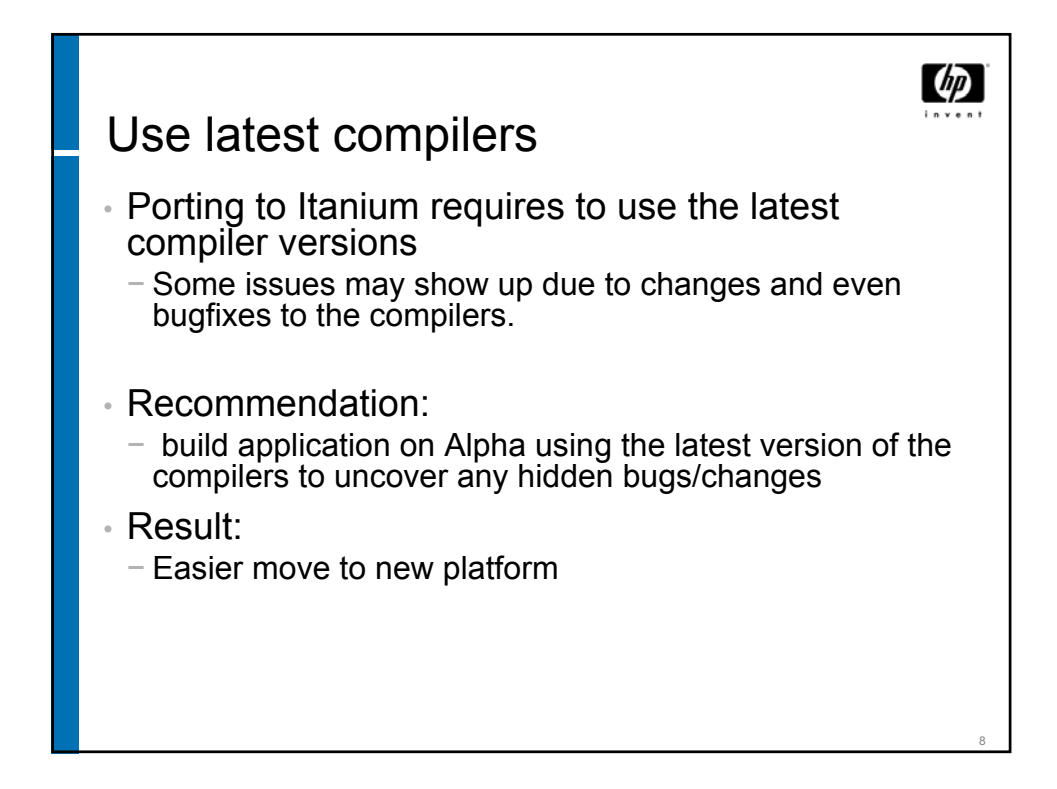

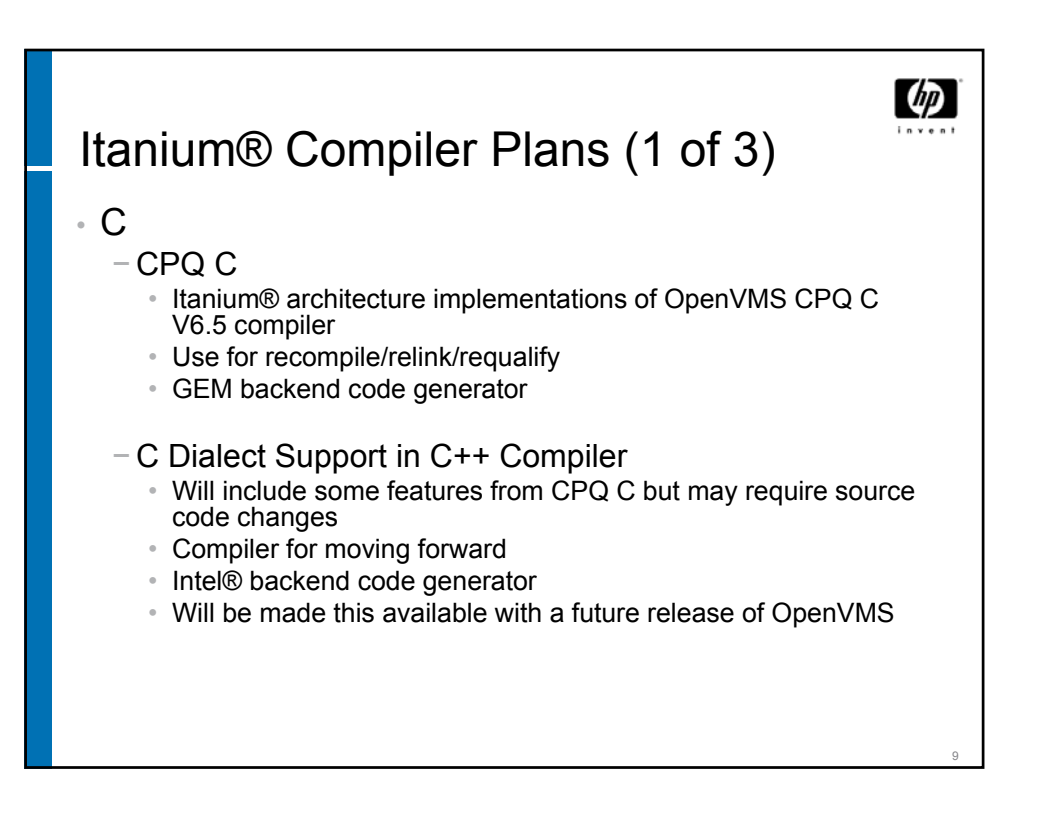

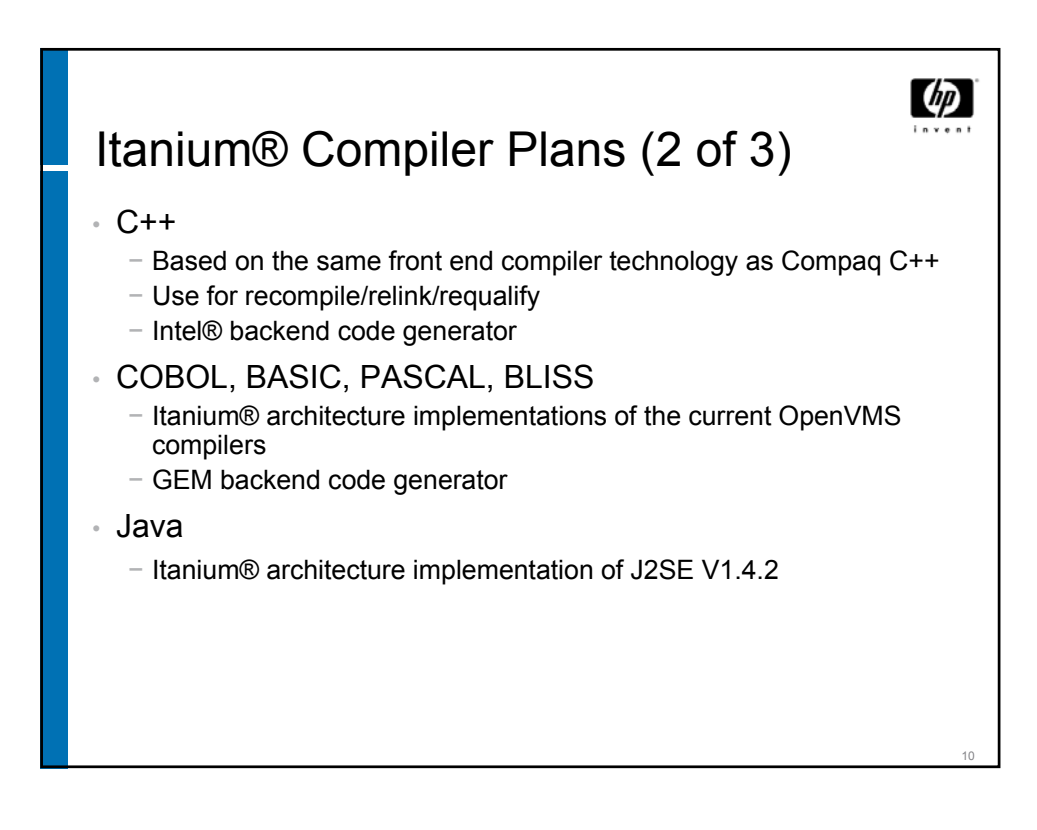

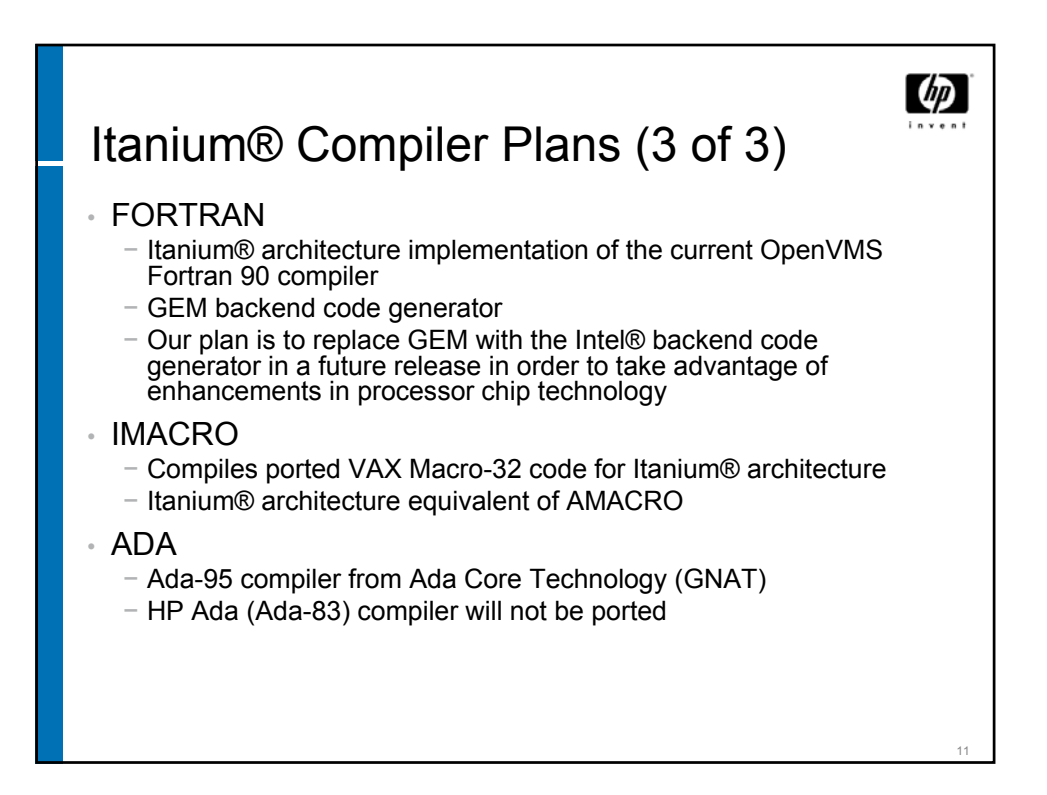

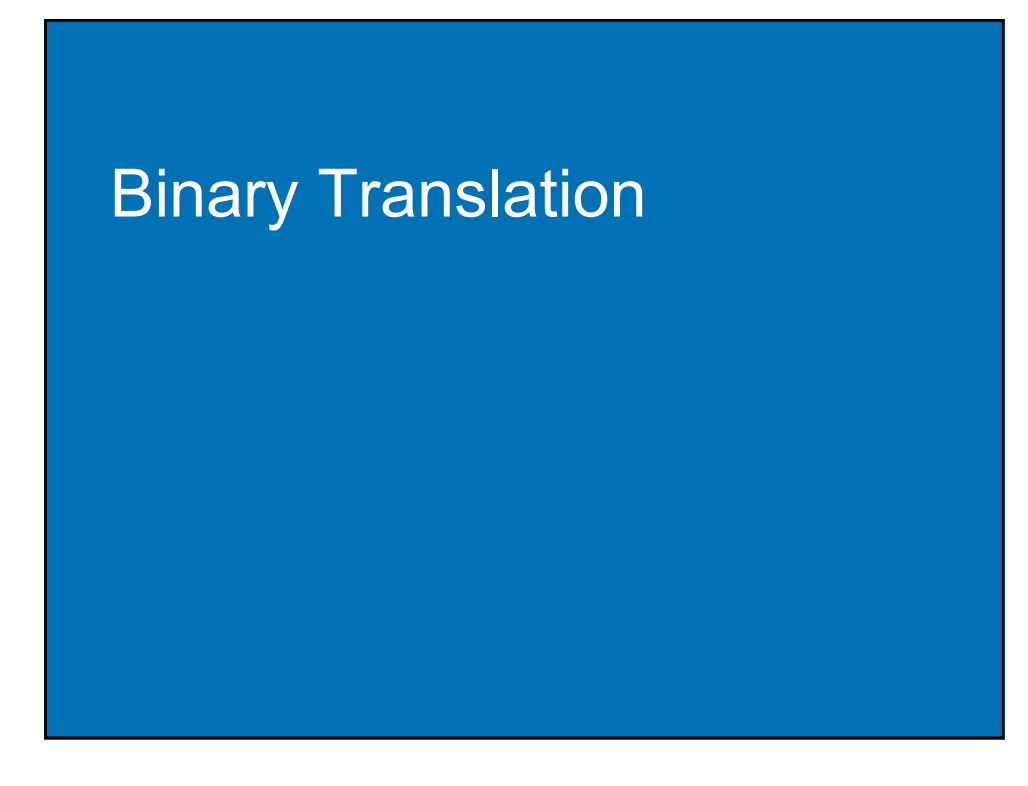

Options for Applications without Source  $\left( p\right)$ Code or Development Expertise • Software Emulation − Emulator (Charon-VAX) • Binary Translation − VEST Translator and TIE − AEST Translator and TIE • Rewrite Applications / Purchase Replacement Applications (not covered here) 13

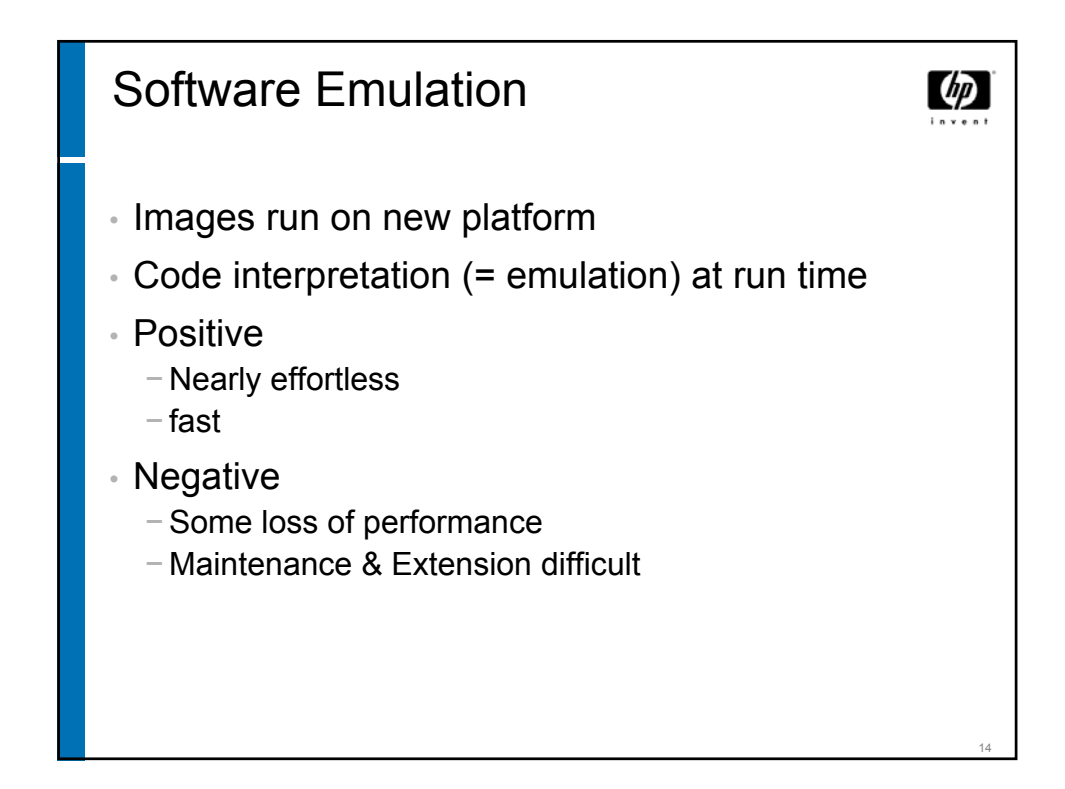

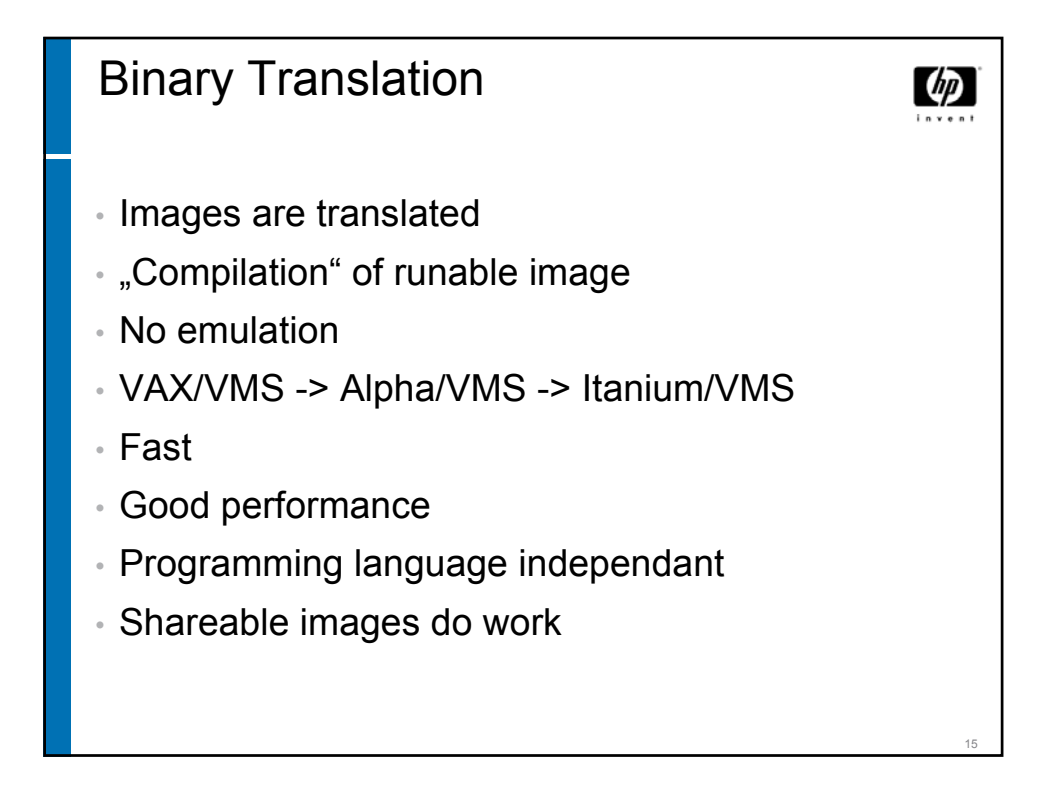

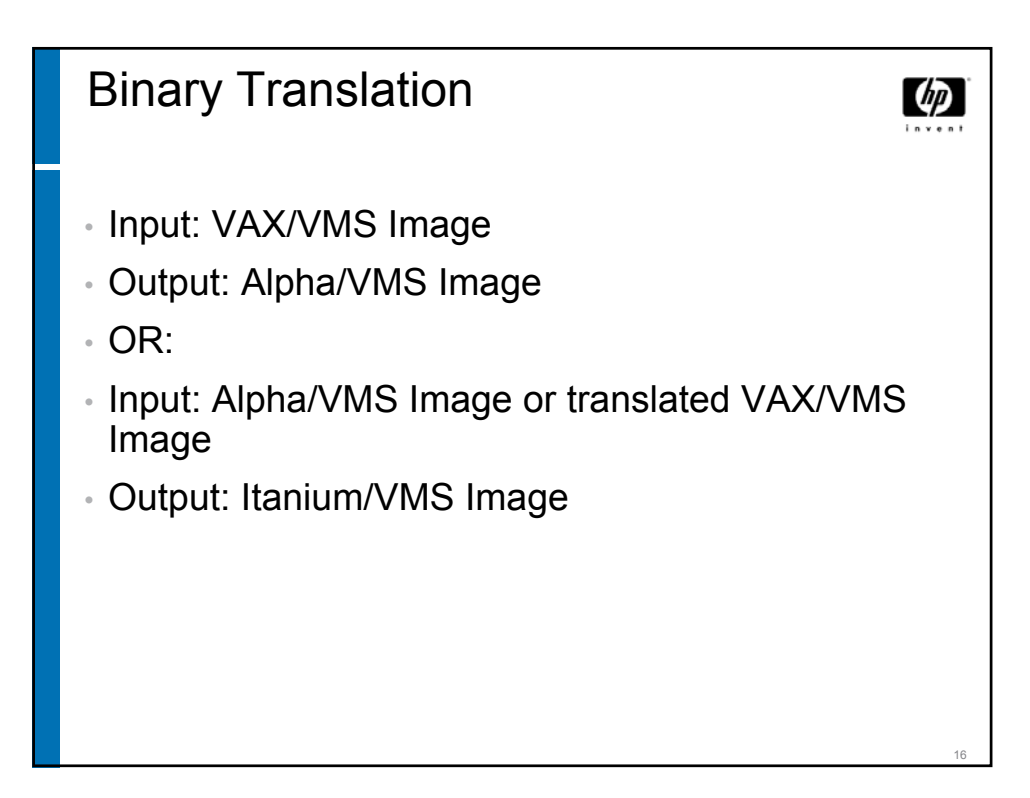

www.decus.de 8

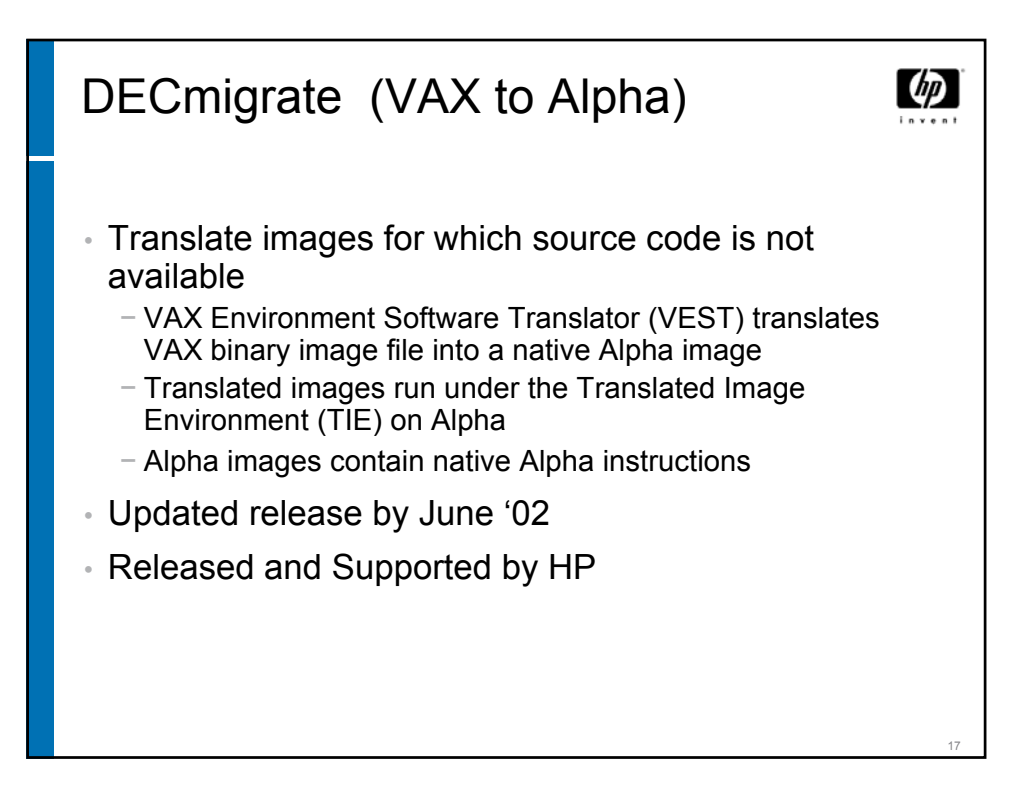

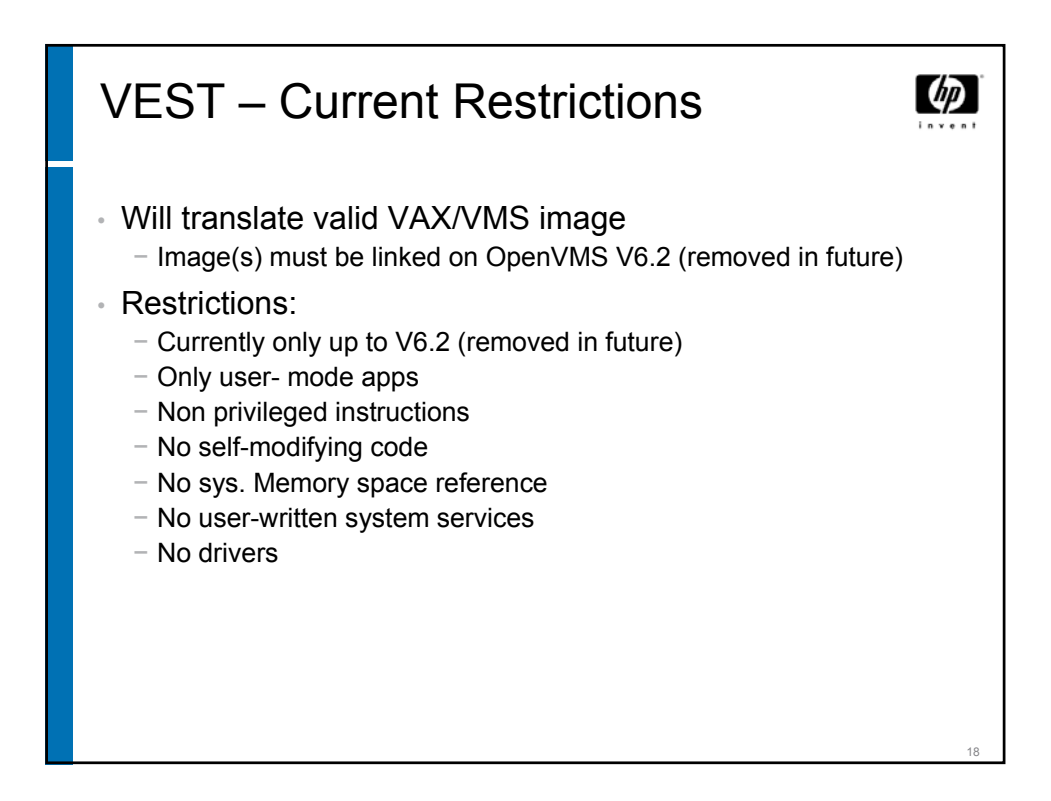

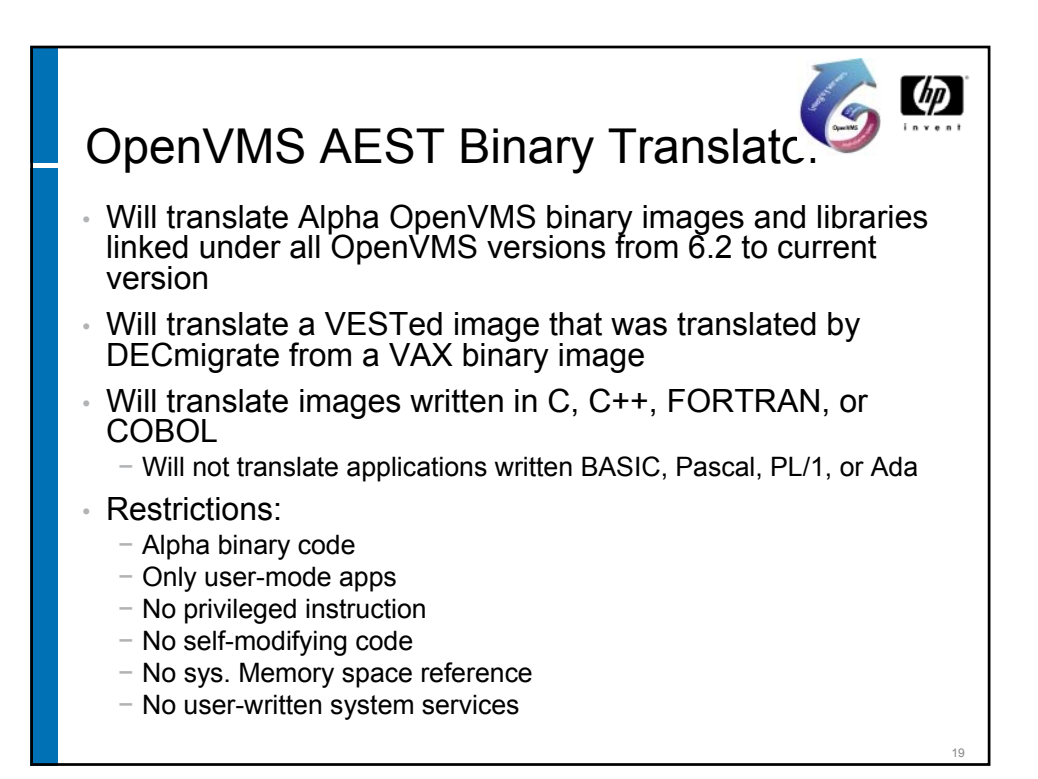

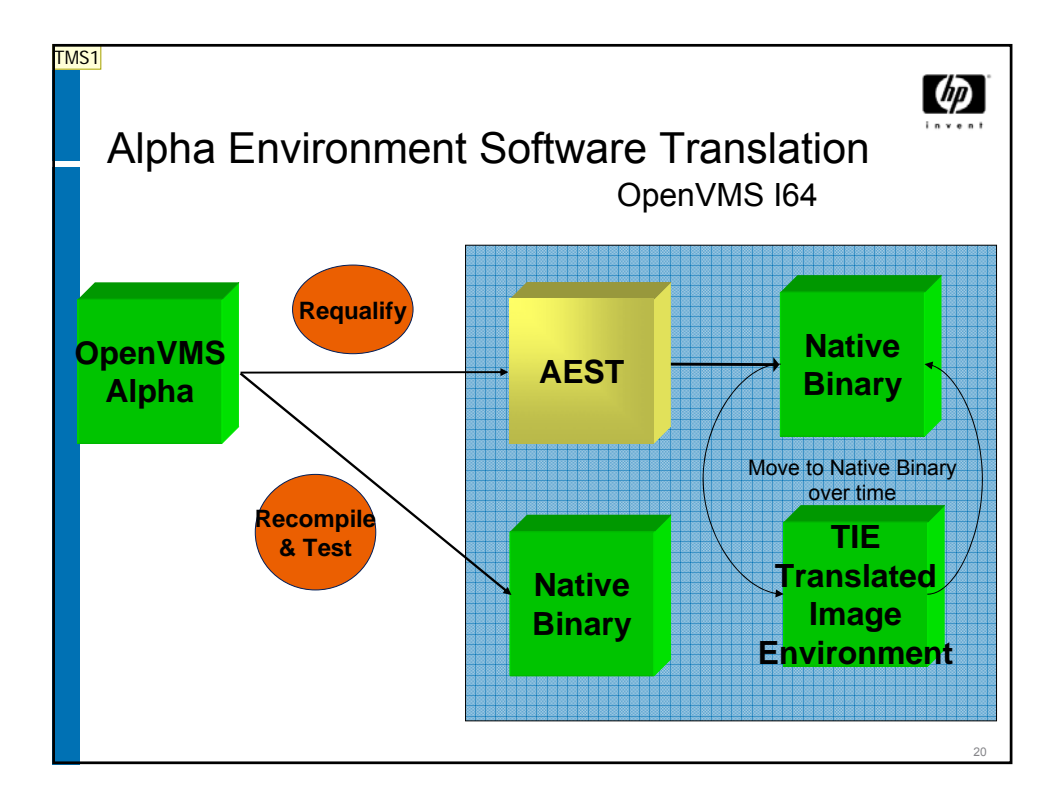

#### **TMS1** This needs to be verified. With each run of an image the image becomes 'more and more' translated, e.g. native code generated.

Thomas Siebold; 2.2.2005

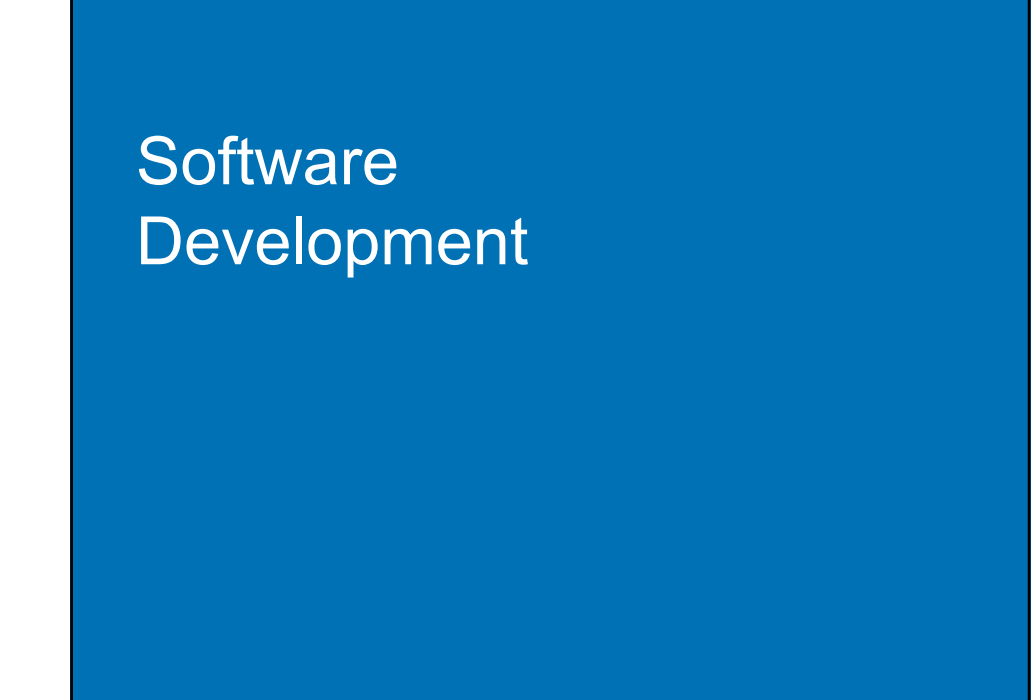

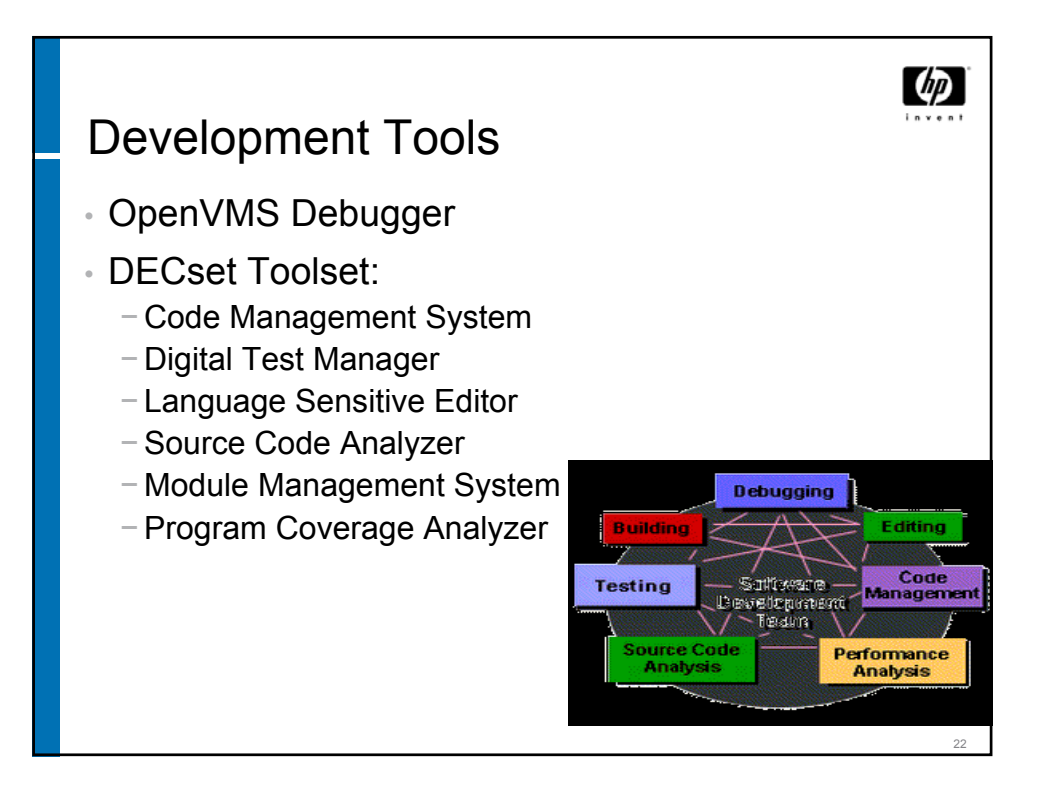

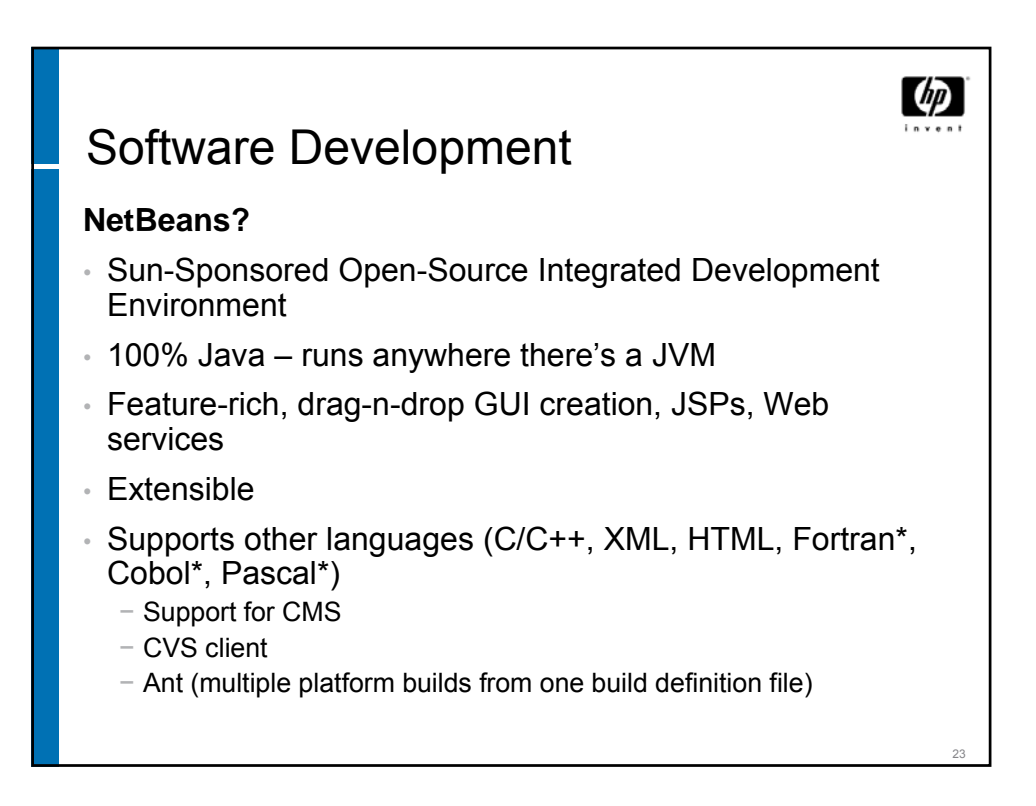

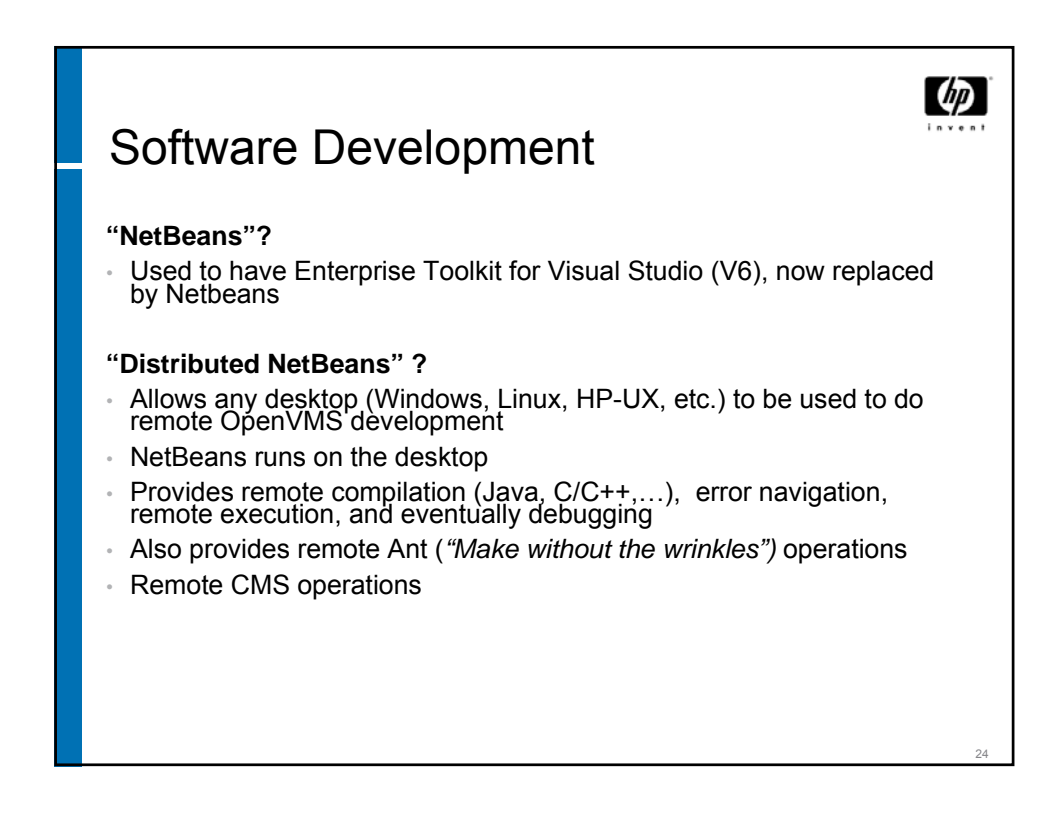

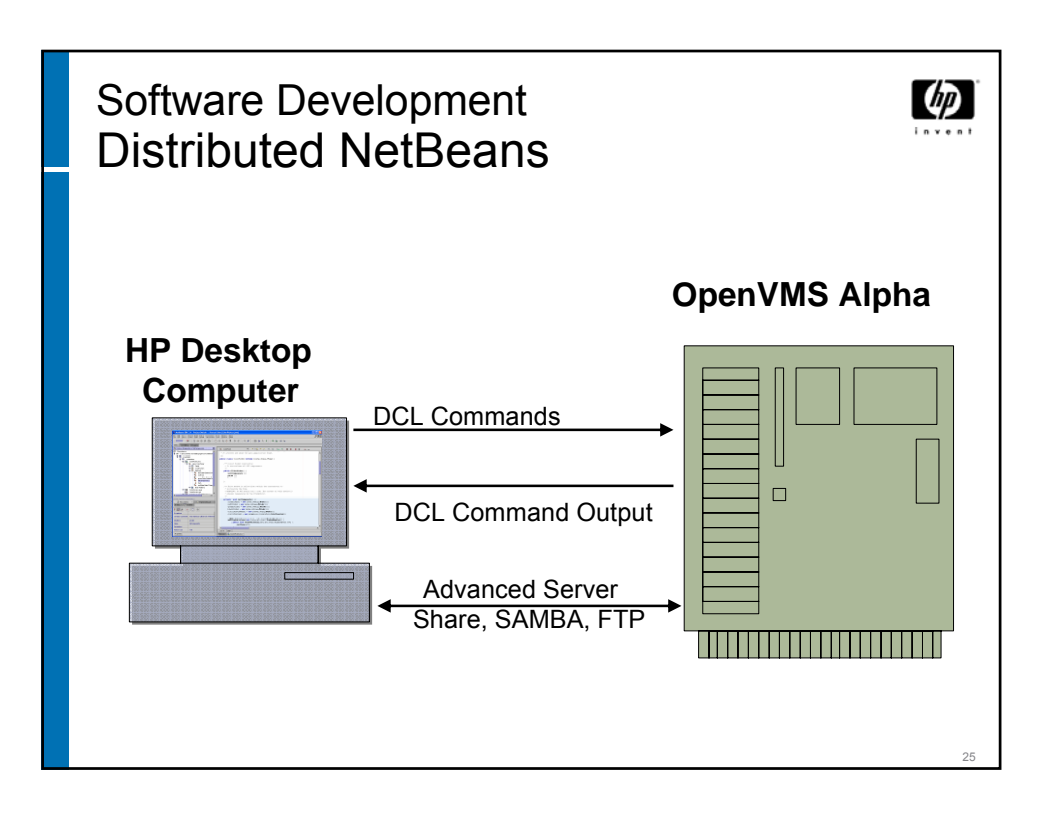

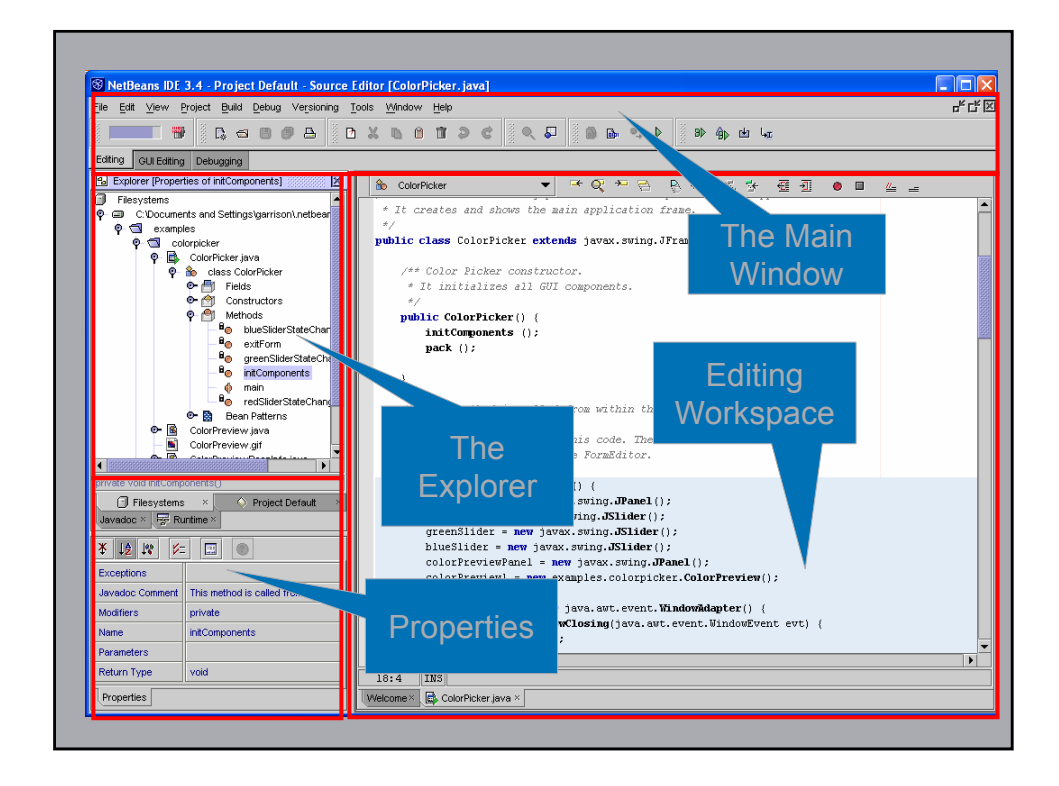

# Application **Considerations**

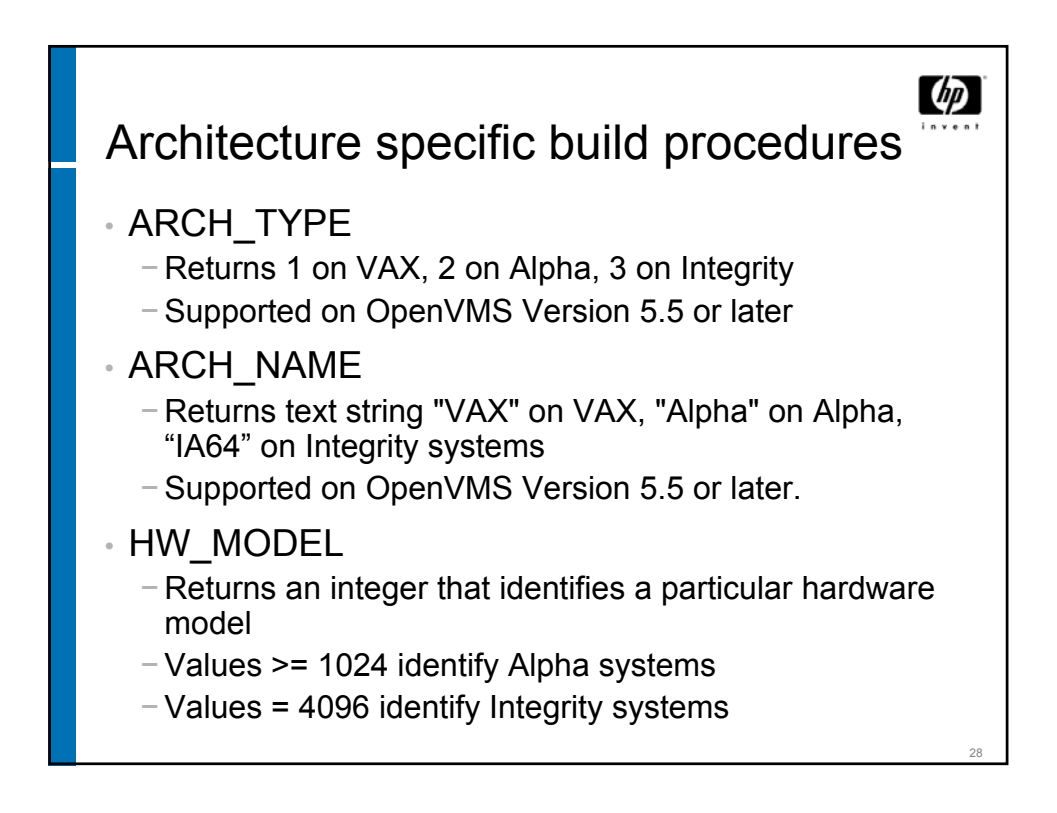

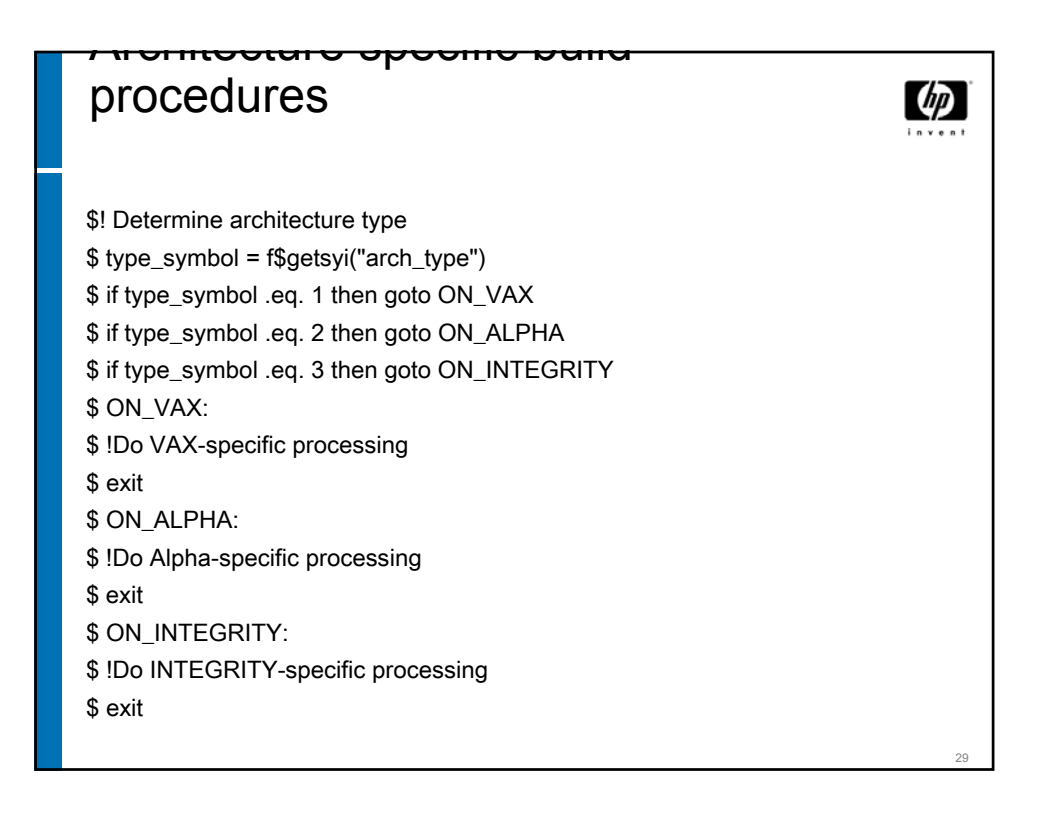

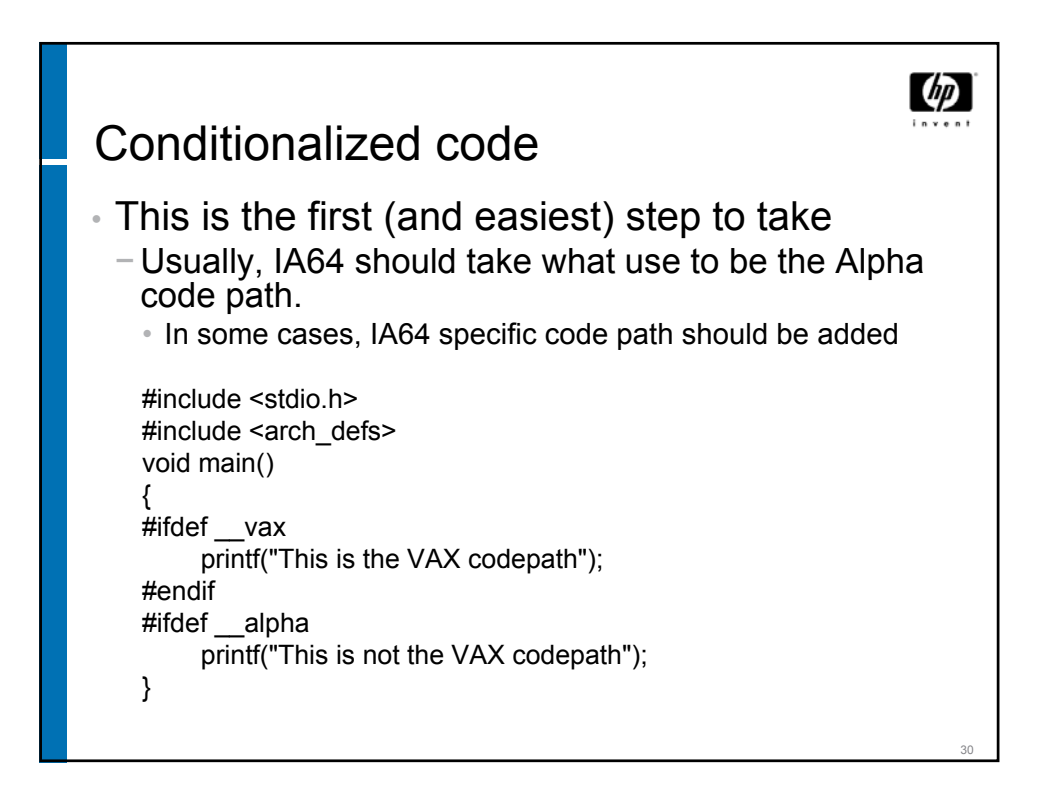

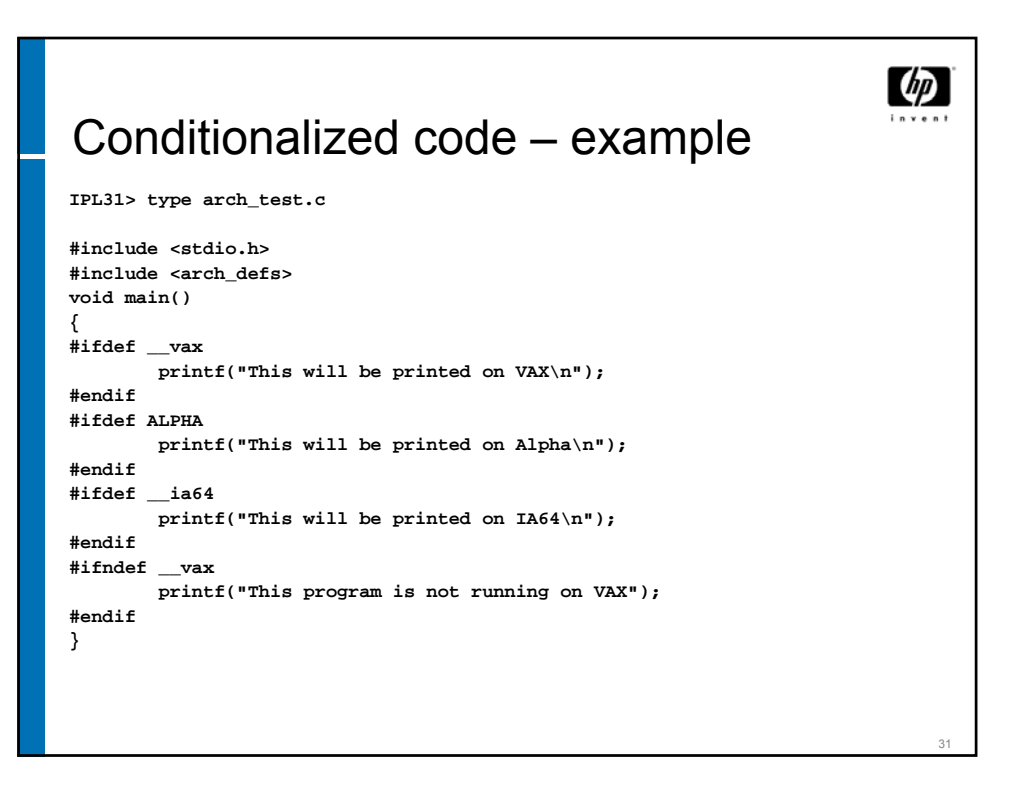

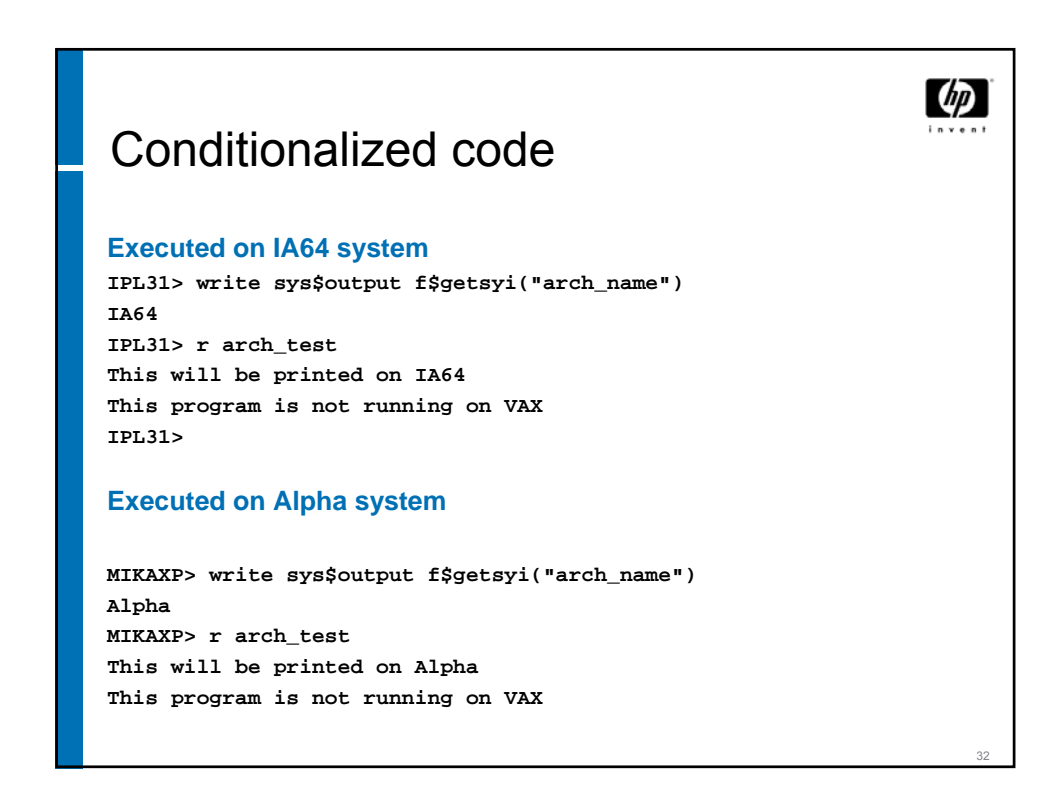

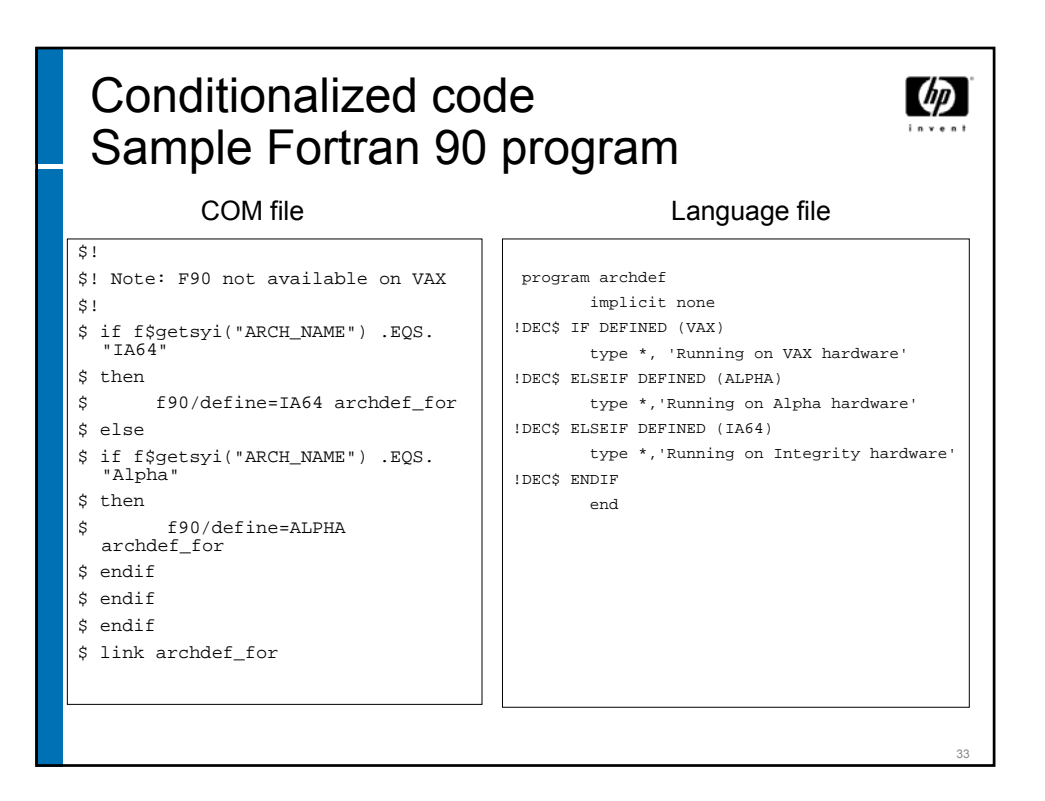

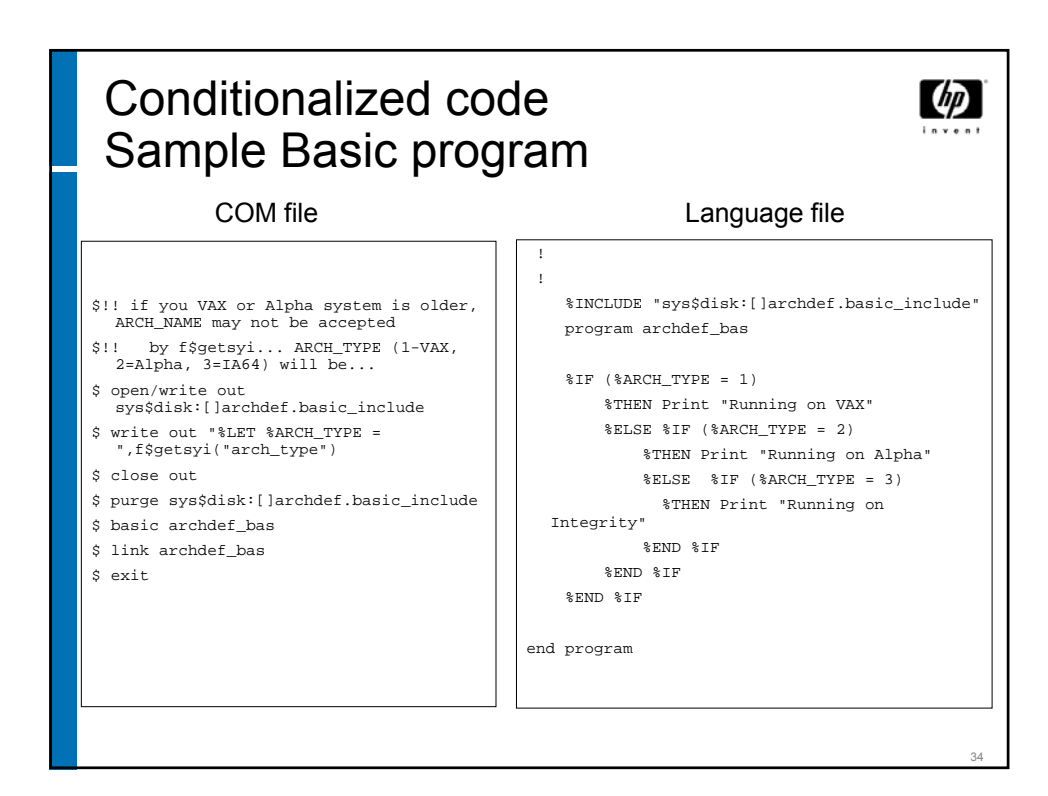

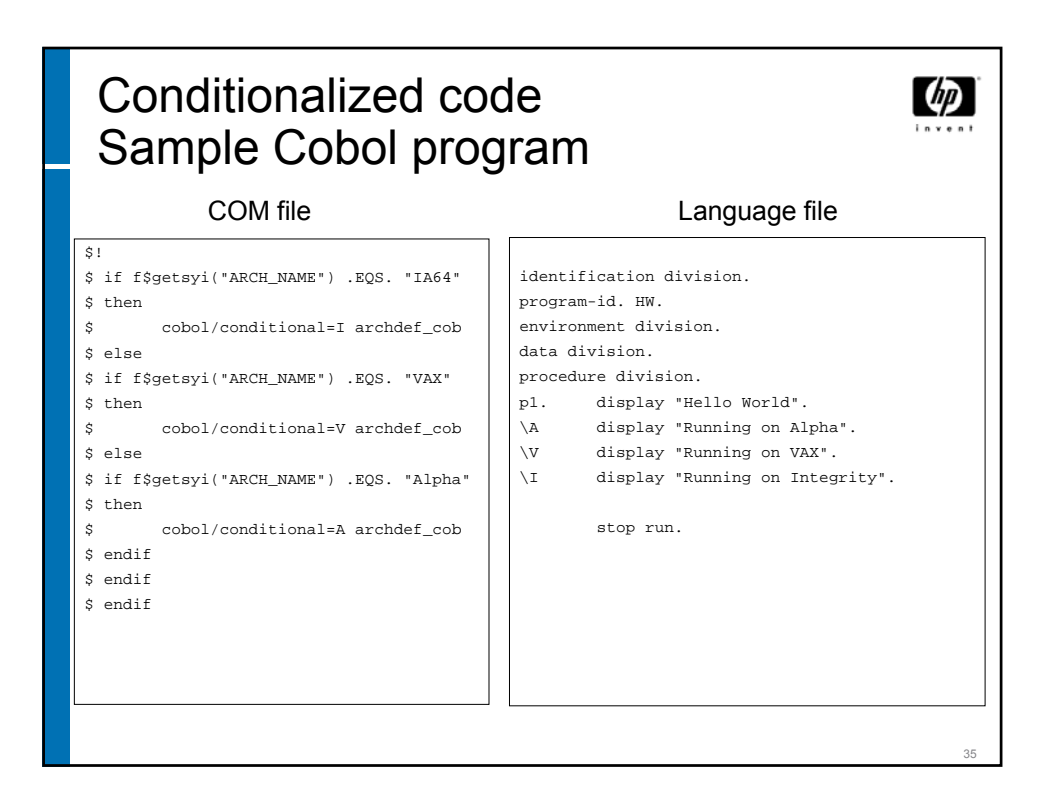

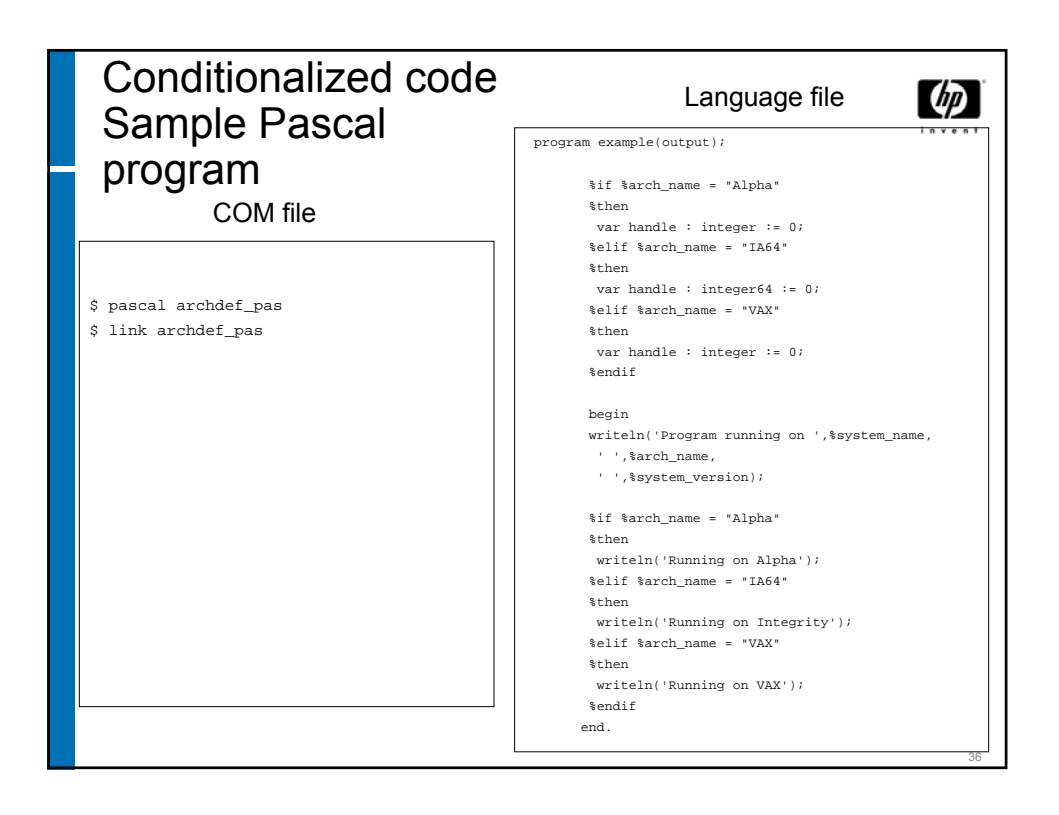

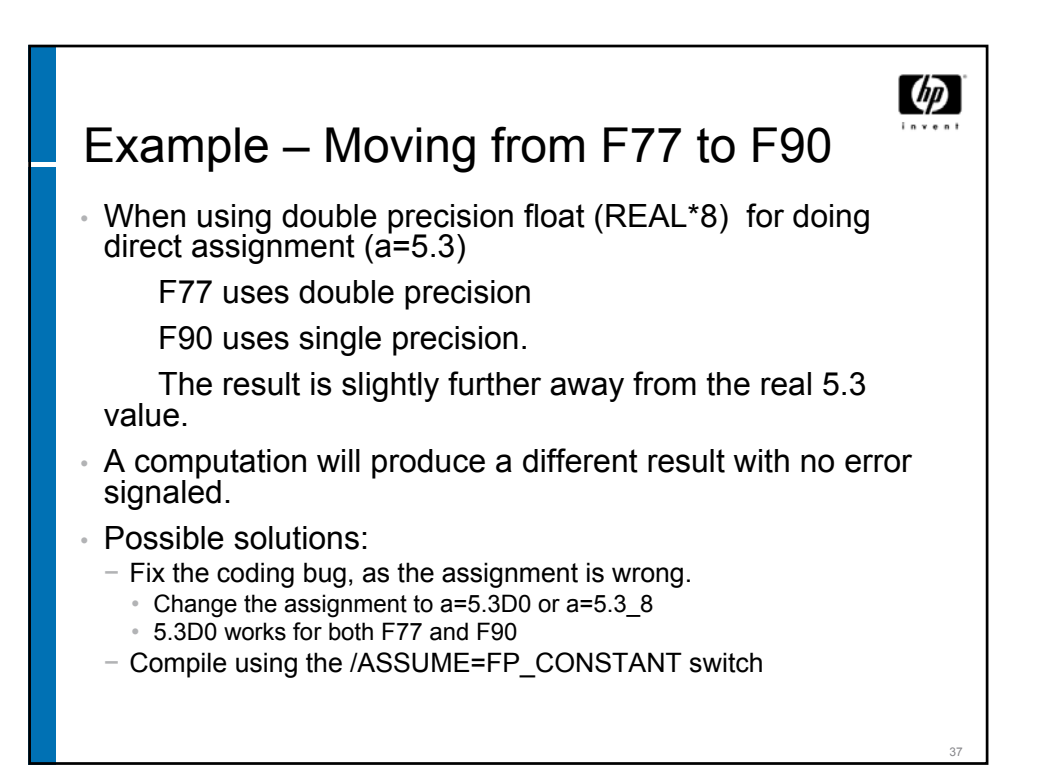

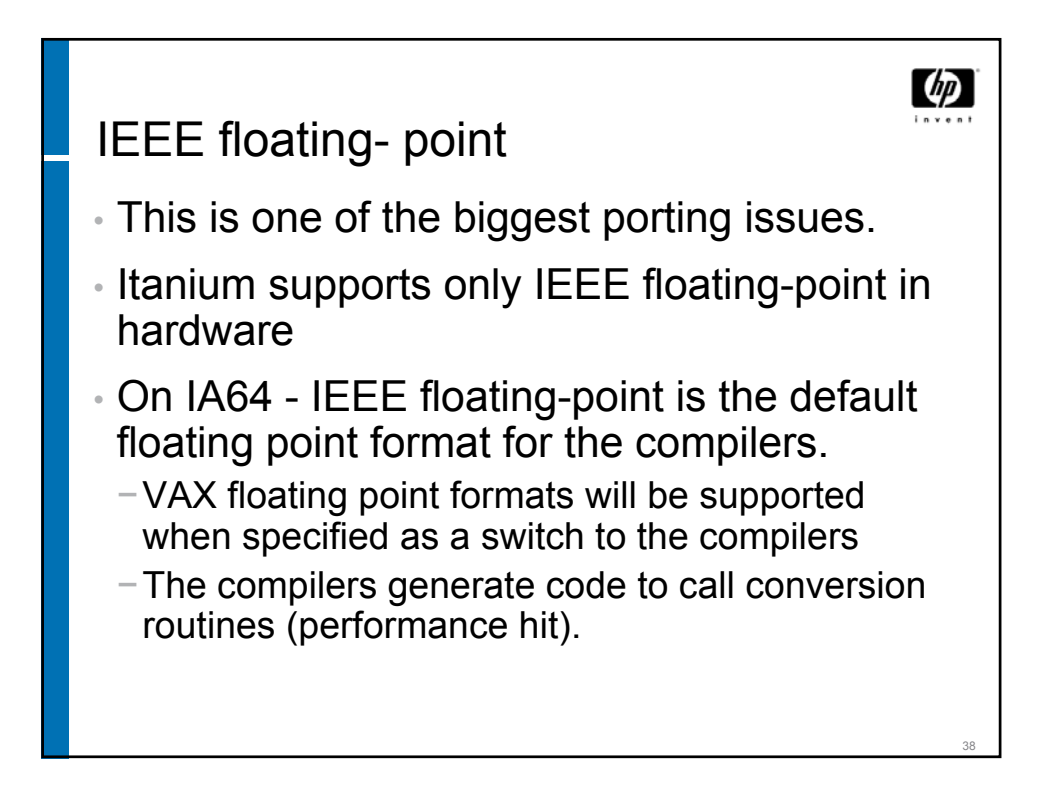

```
AXP> ty wait.c
                                                              \varphi#include <stdio.h>
main()
{
float wait=7.0;
       printf("Waiting 7 seconds\n");
       lib$wait(&wait,0,0);
       printf("I'm done wainting..ciao...\n");
       return 0;
}
Executed on Alpha:
AXP> cc wait
AXP> link wait
AXP> r wait
Waiting 7 seconds
I'm done wainting..ciao...
```
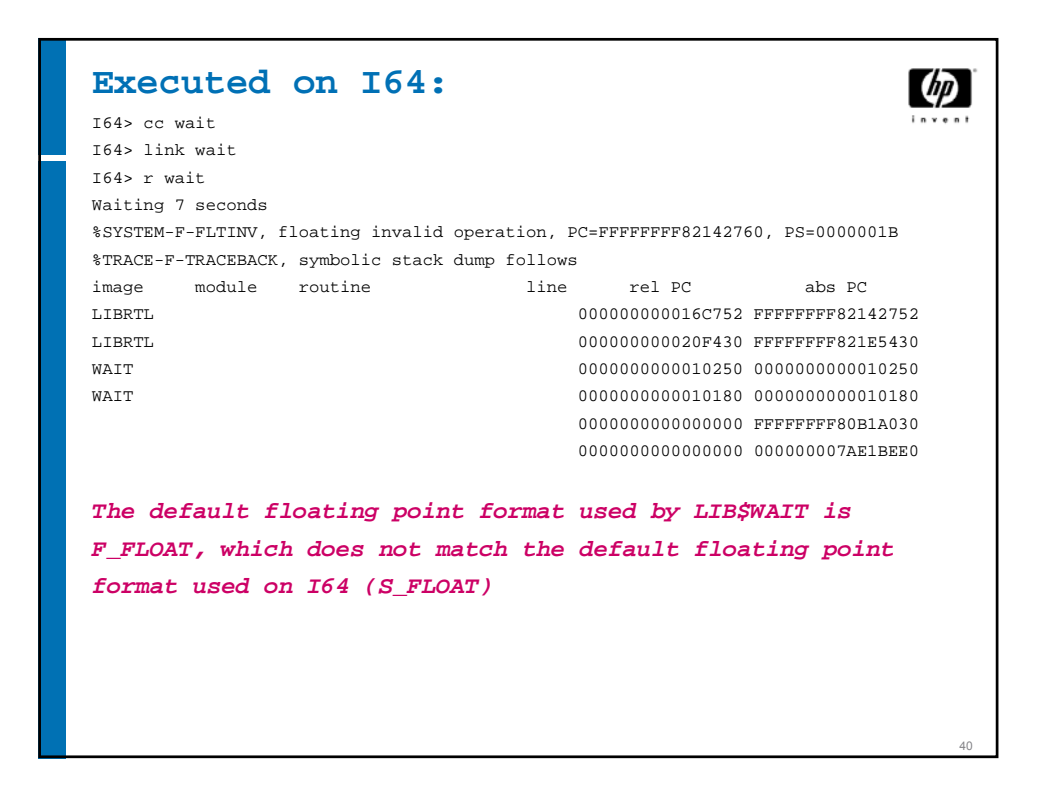

39

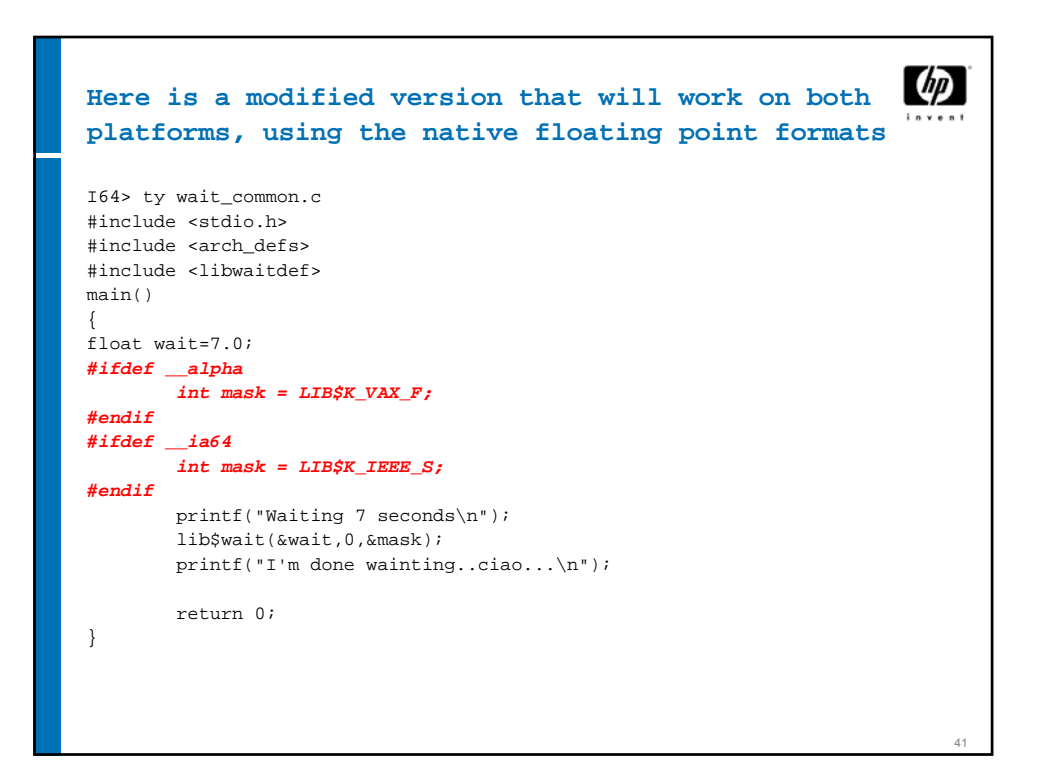

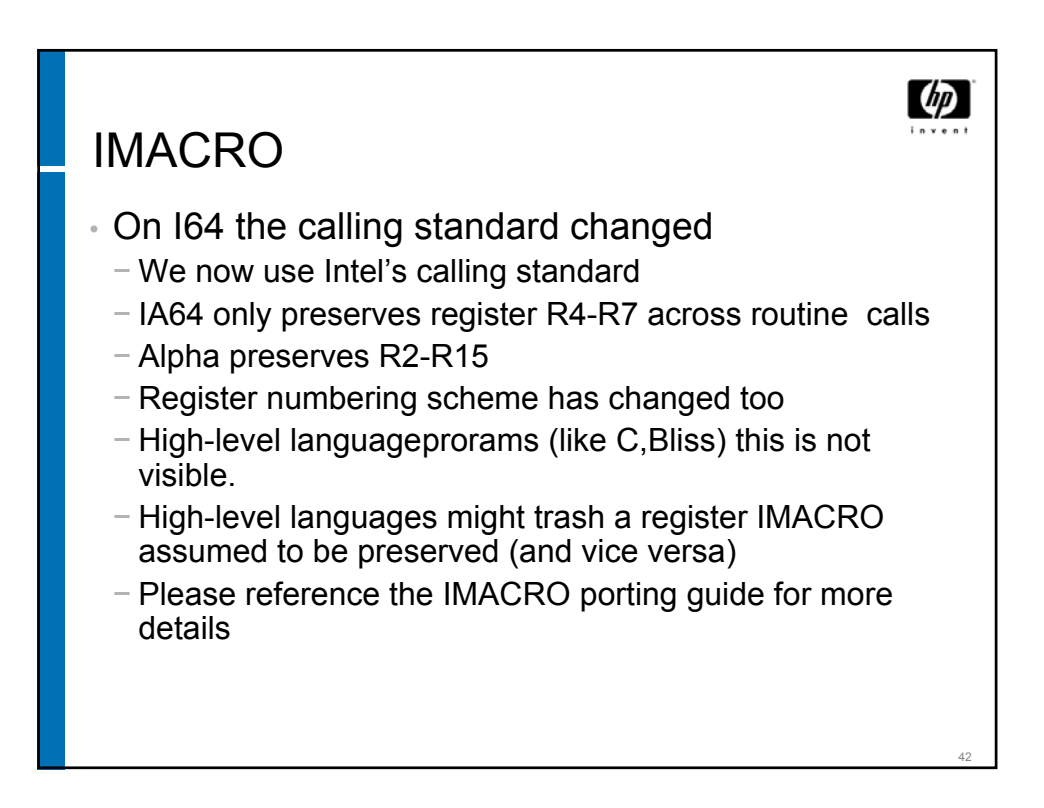

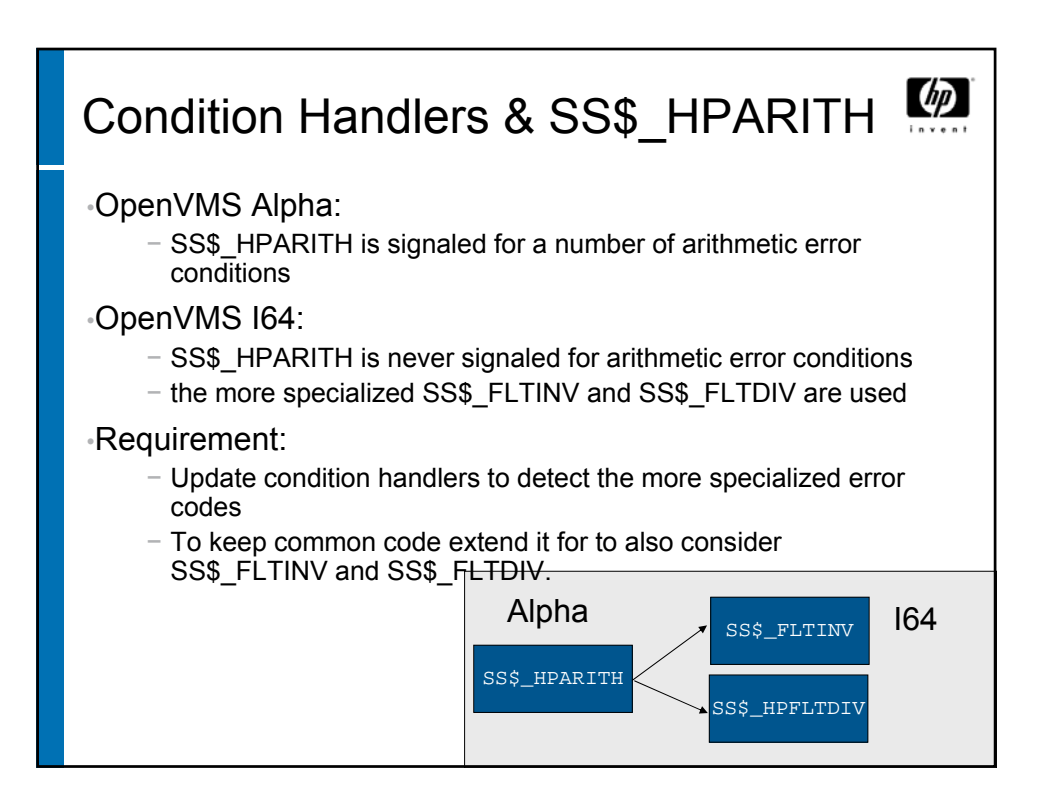

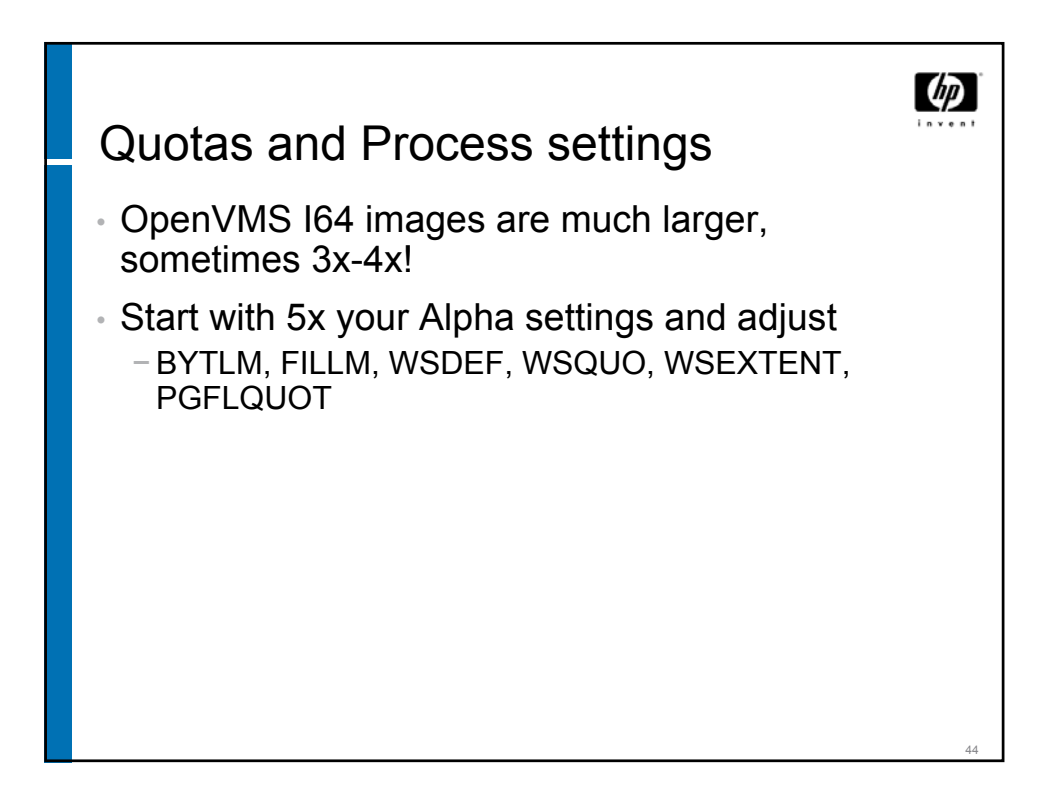

## If this is not enough….. there is more……

- We adopted Intel's calling standard. Code with knowledge about the calling standards will have to change
	- Stack/frame walking the code will need to be modified to use the new LIB\$\*\_INVO\_\* routines
	- Home grown stack switching/threading the code will need to be ported to use Kernel Processes
- We adopted the ELF/DWARF formats. Code with knowledge about image format and debug format will have to change
	- Calling LIB\$FIND\_IMAGE\_SYMBOL and friends does not count. The LIB\$ routines were modified to support the new formats

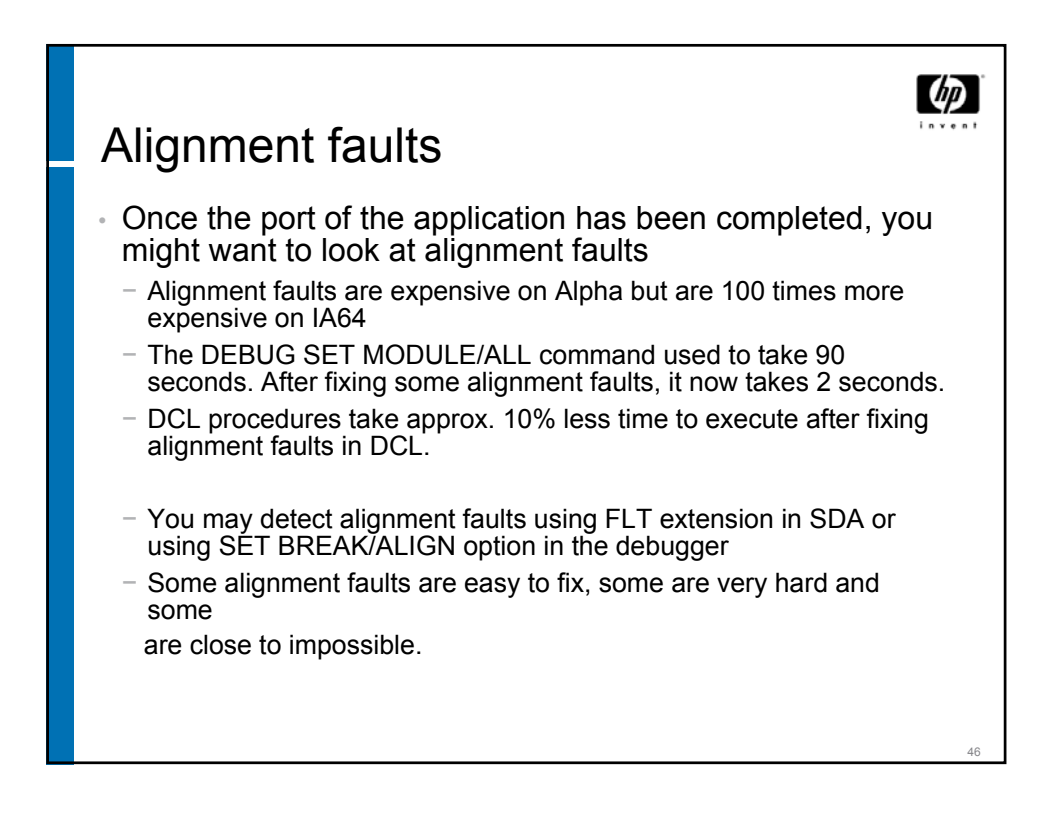

45

切

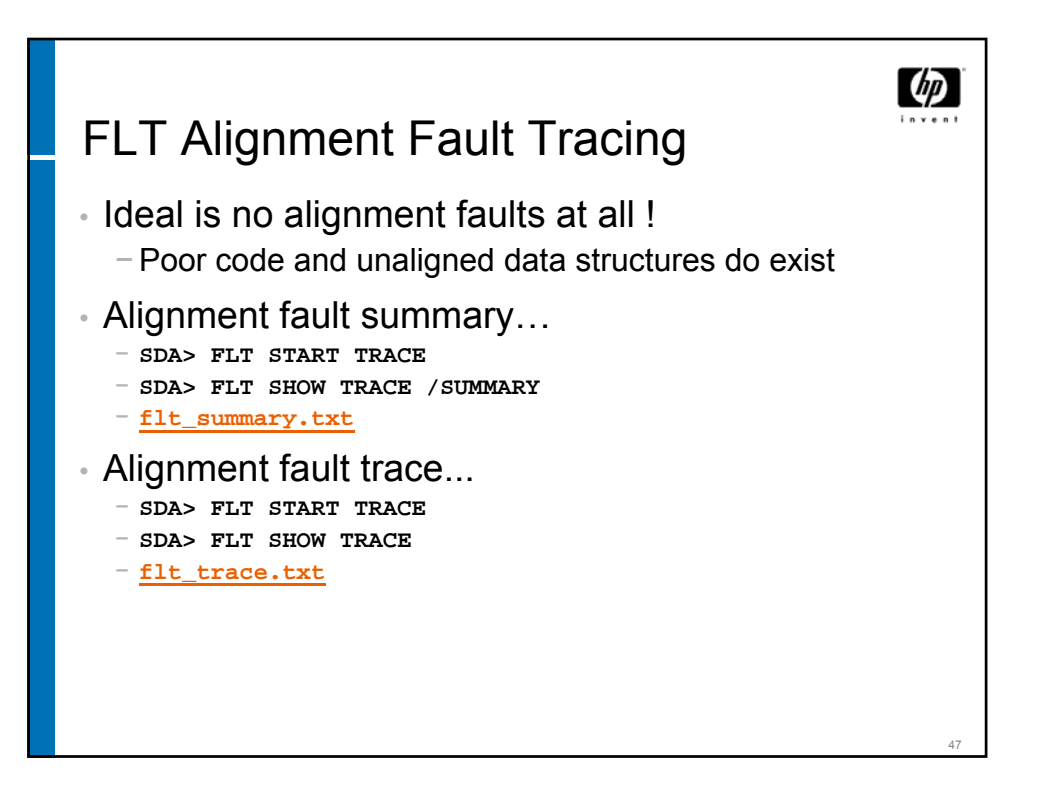

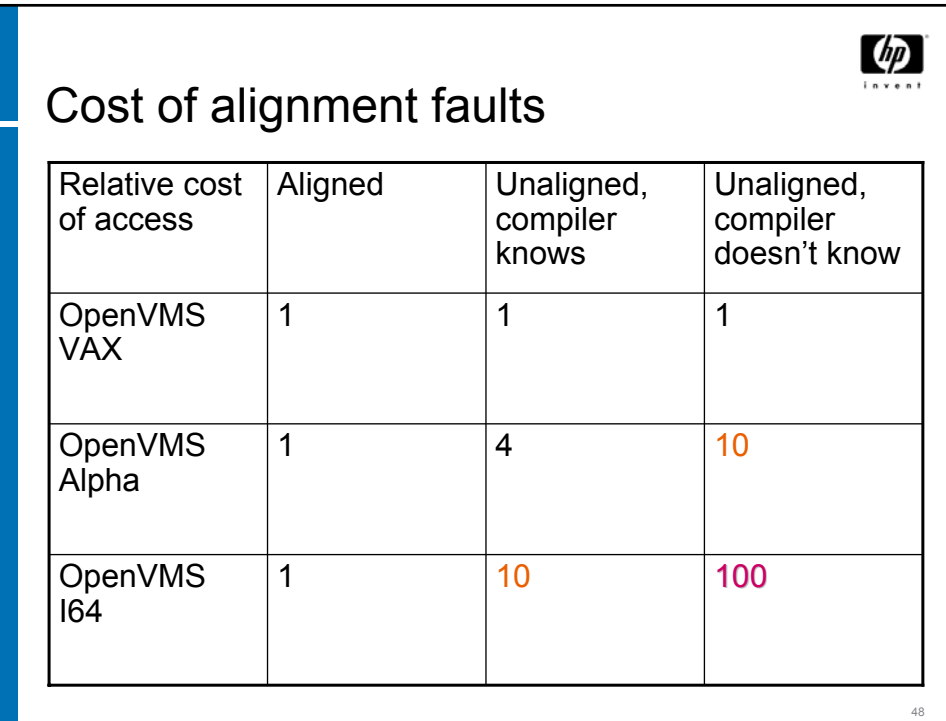

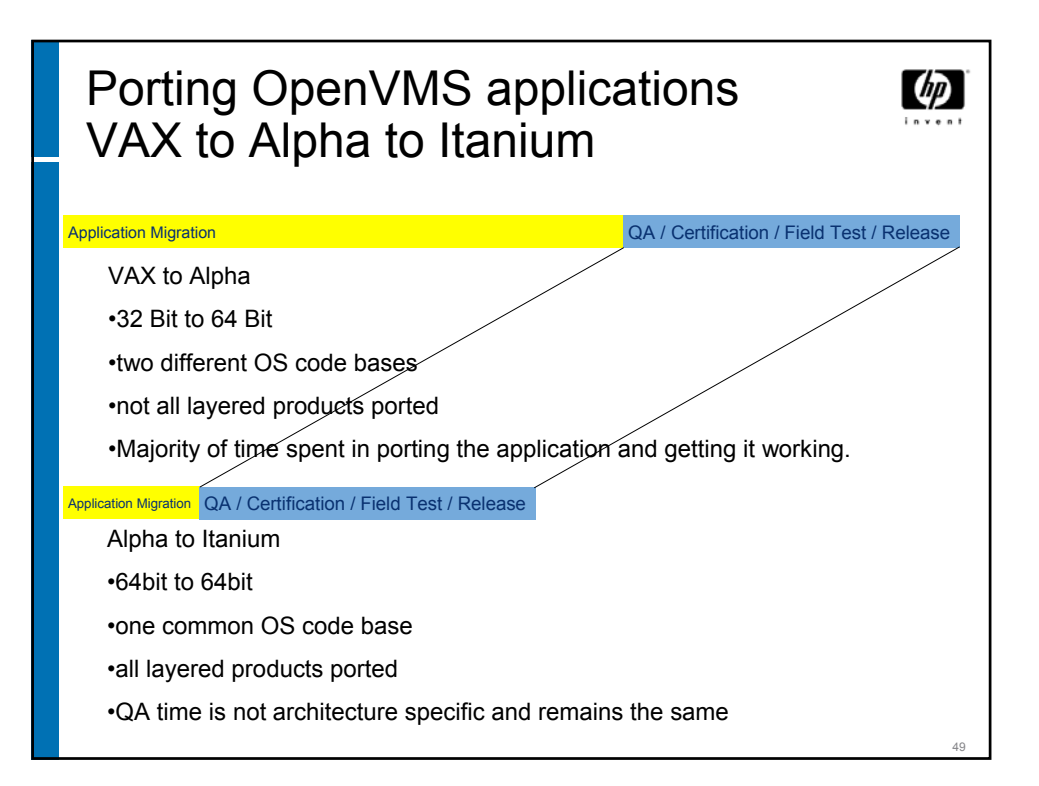

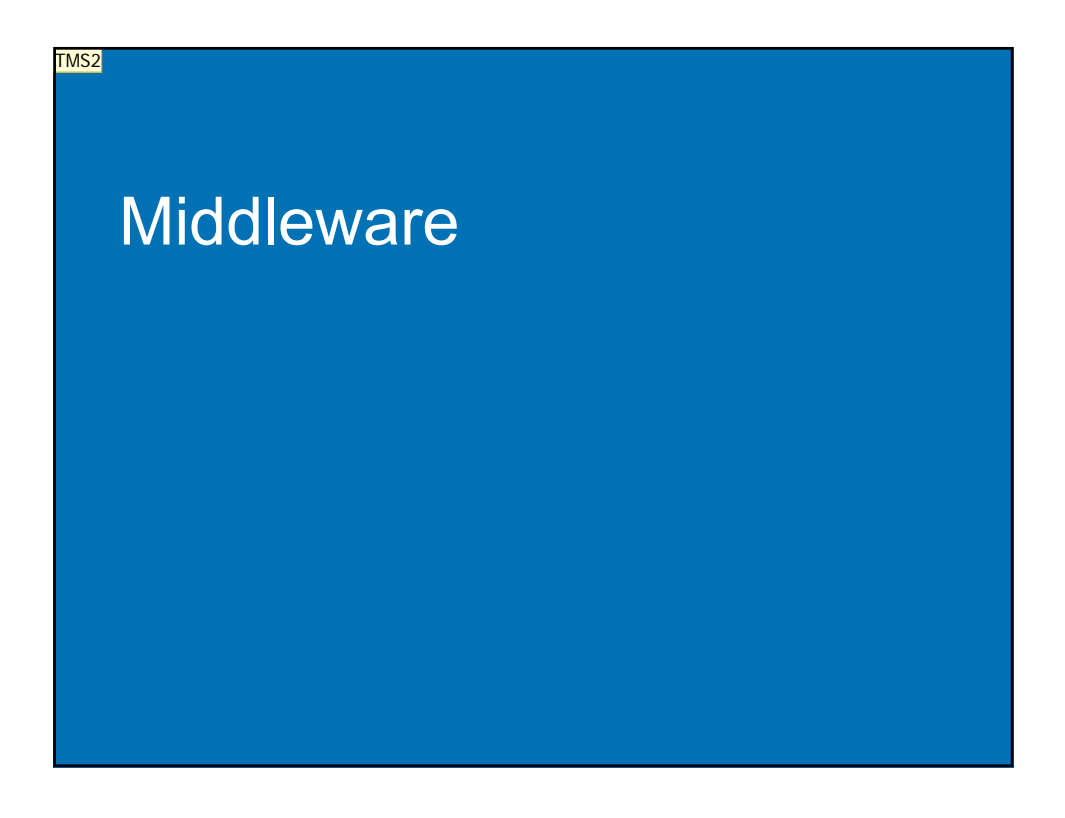

**TMS2** How much do I need to talk about here? These seem to many slides, following from here!? Thomas Siebold; 3.2.2005

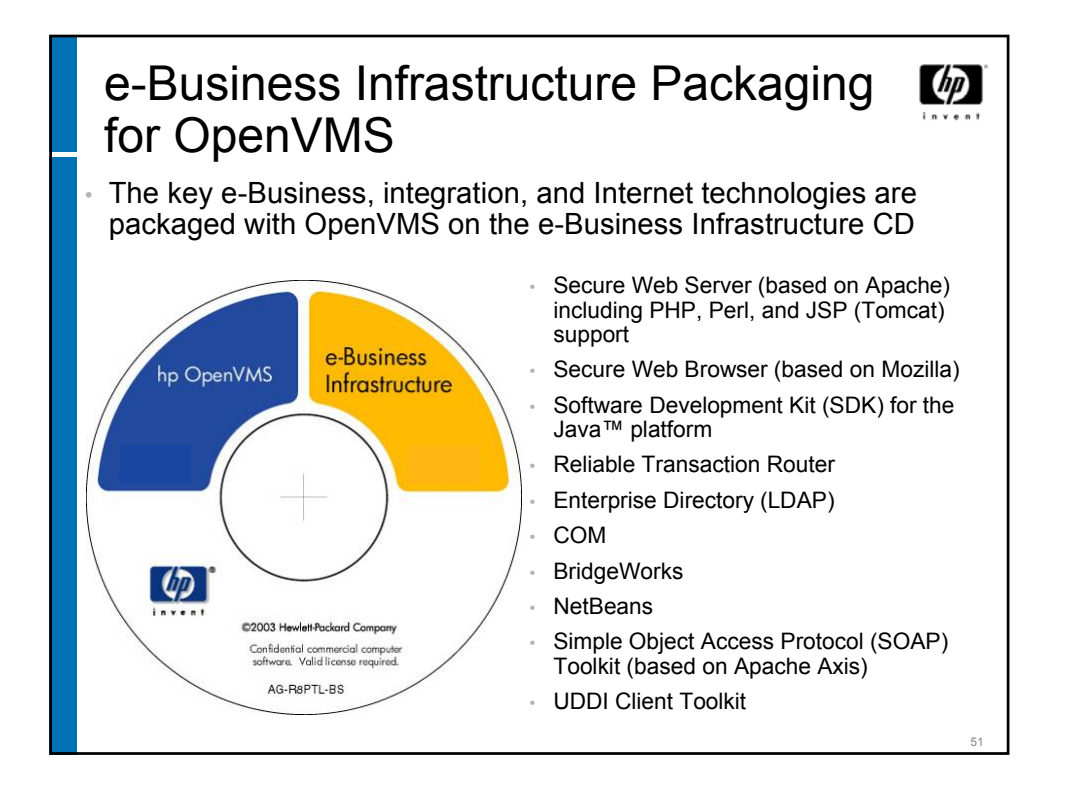

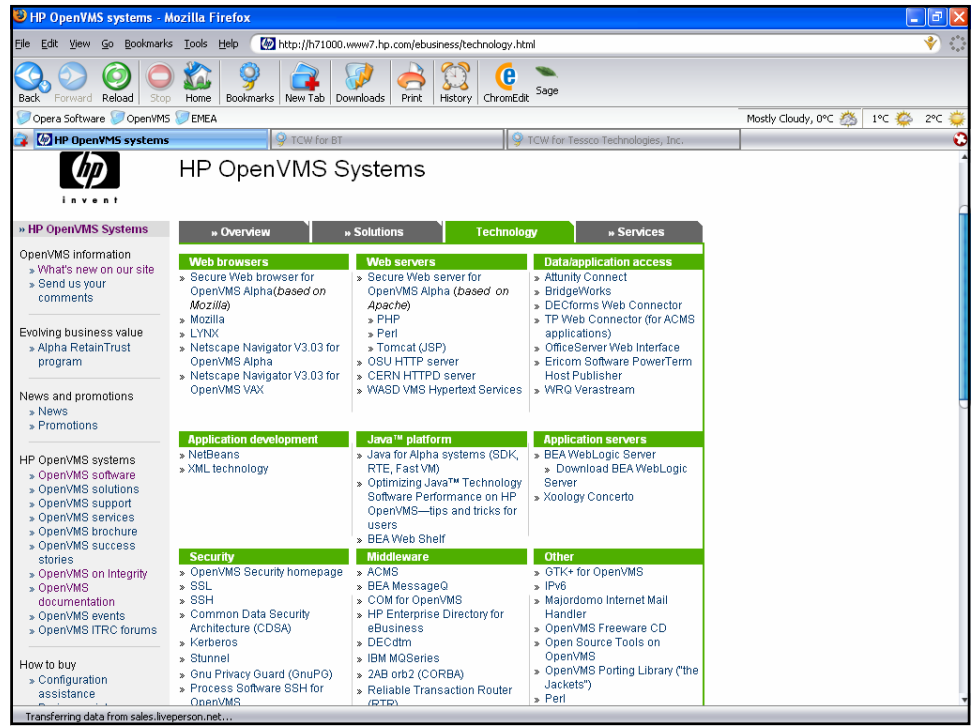

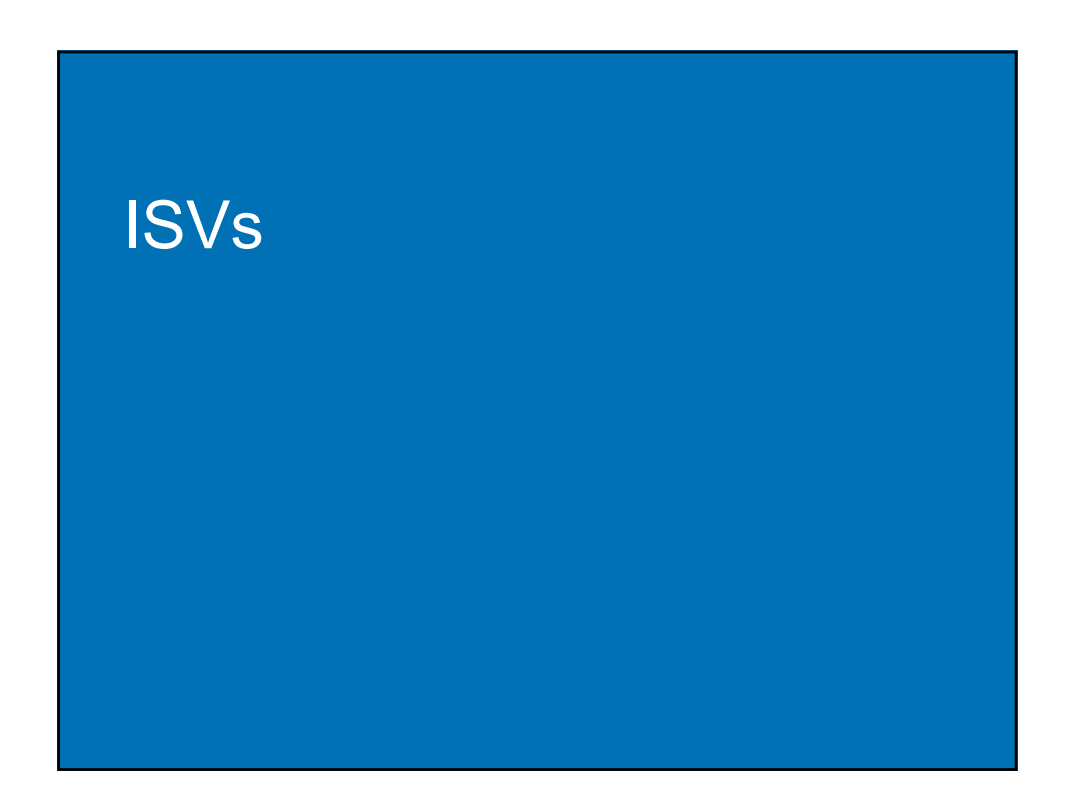

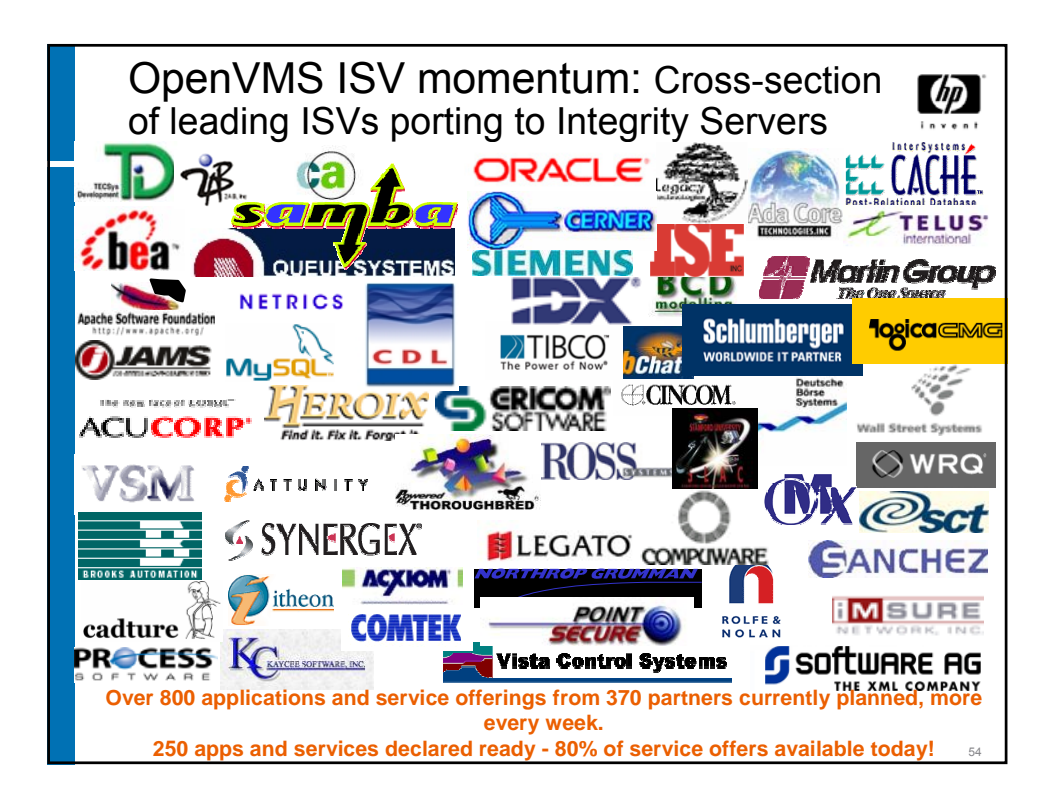

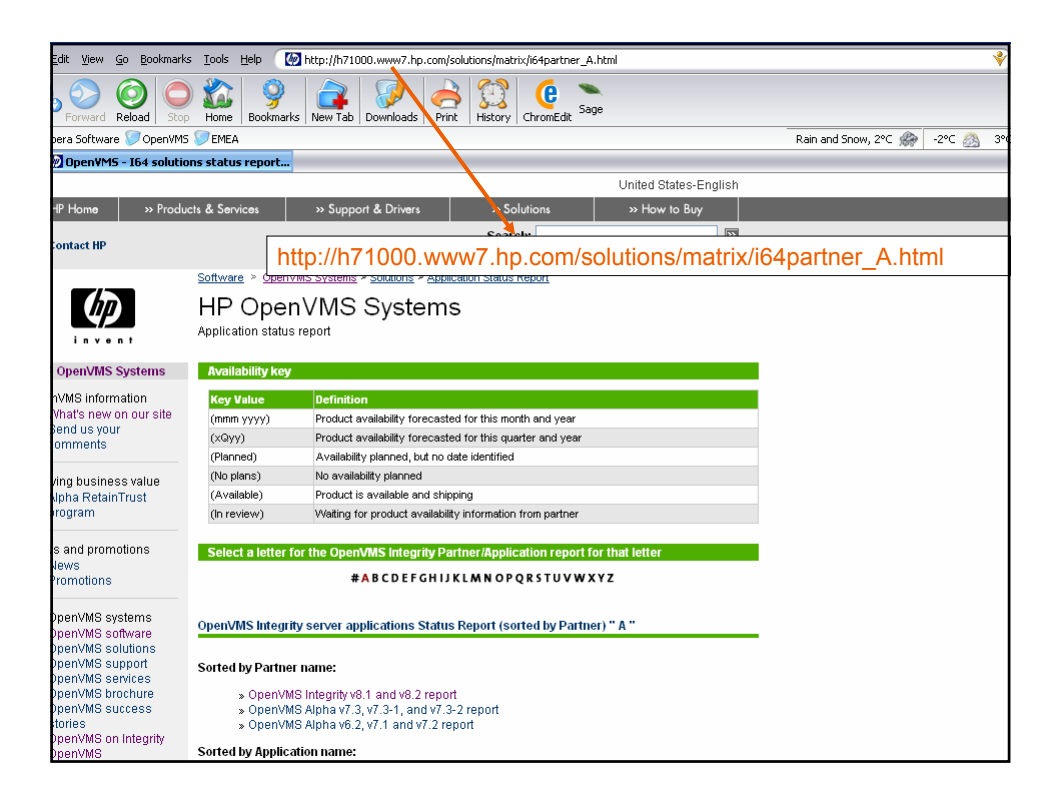

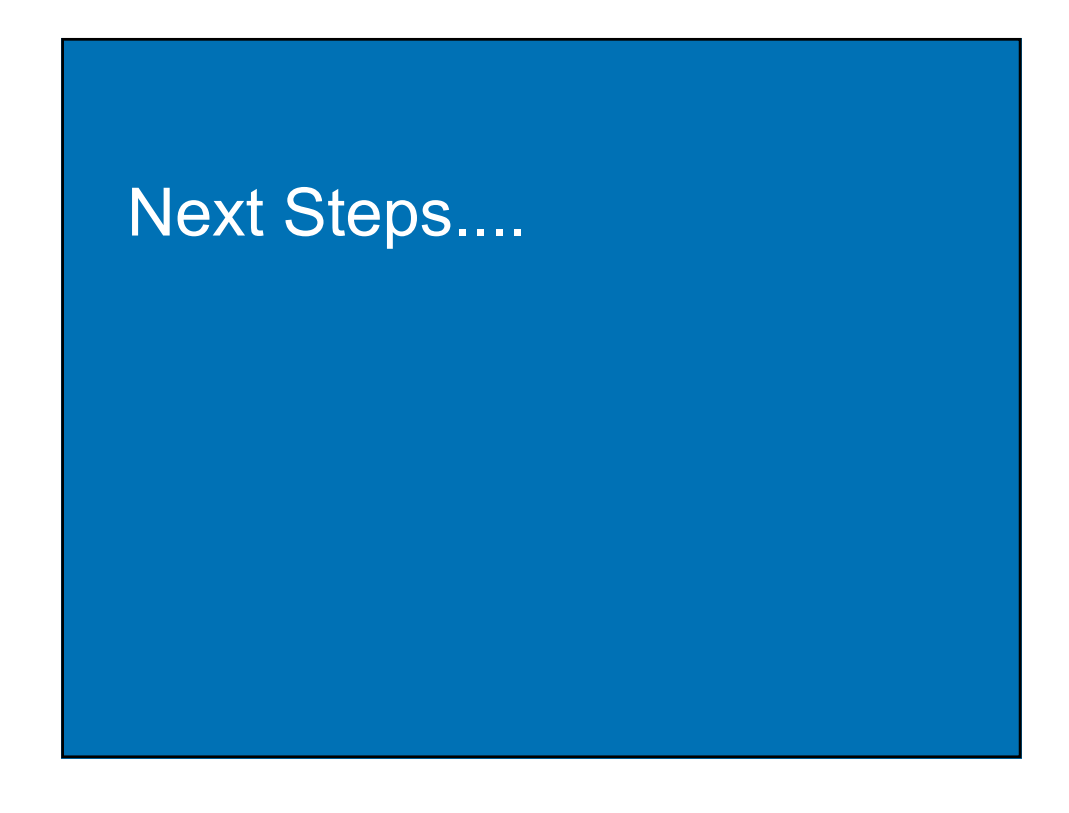

www.decus.de 28

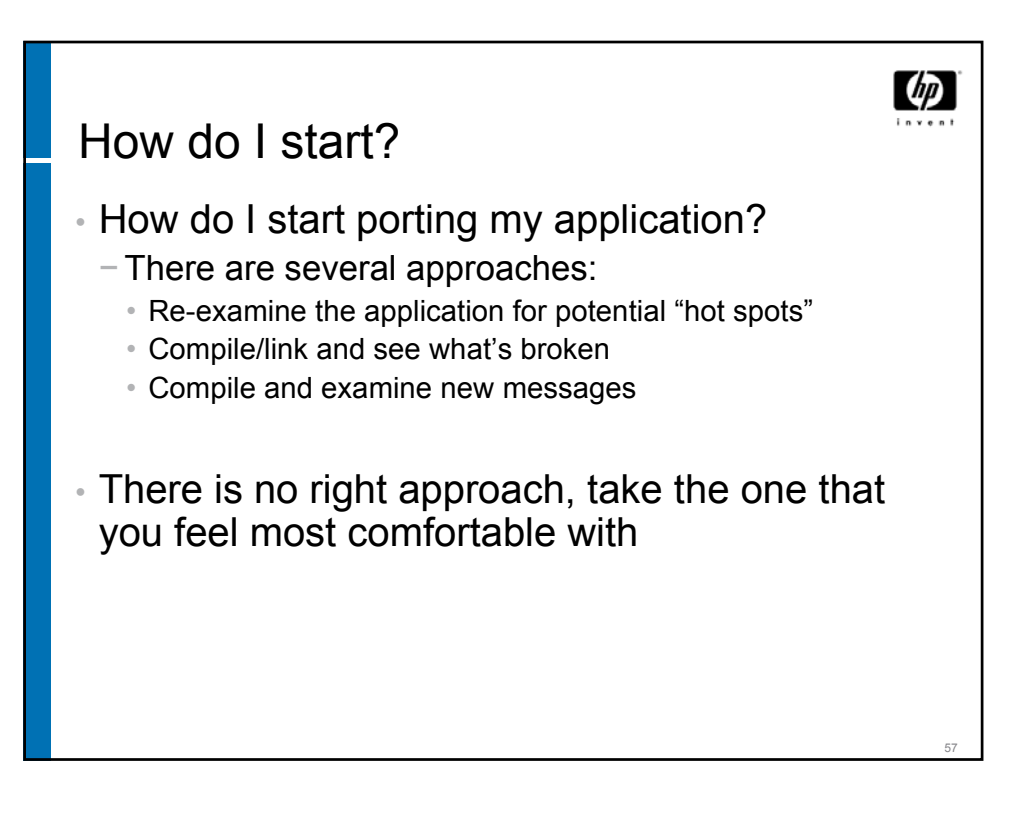

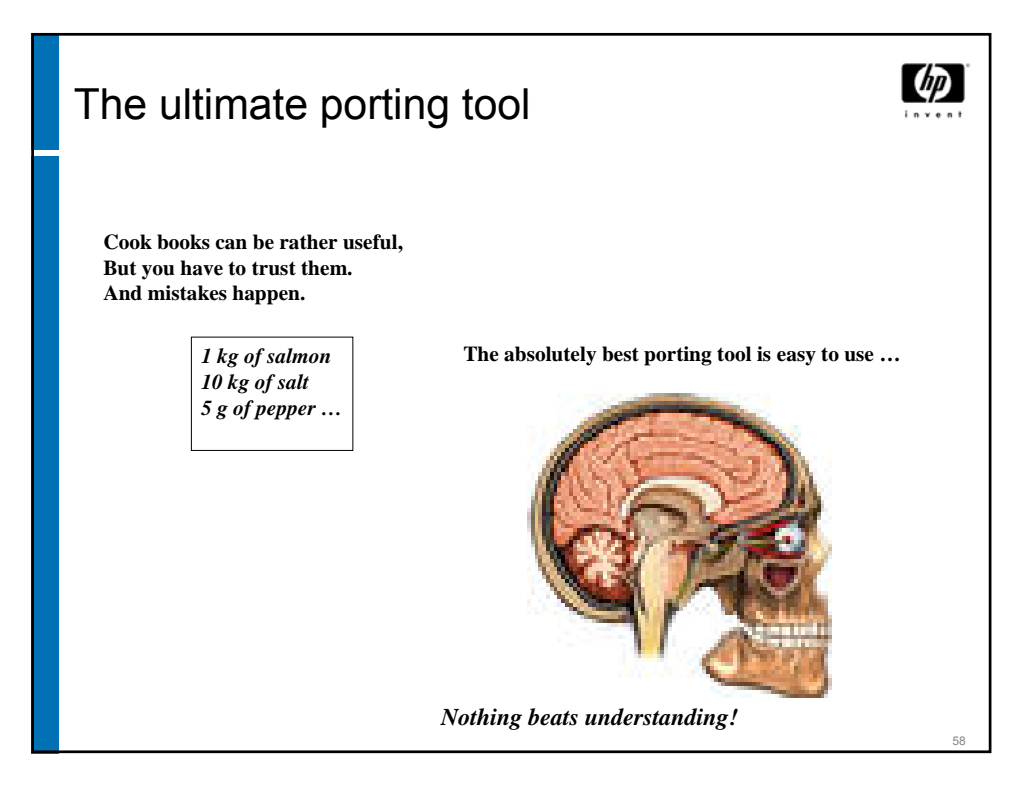

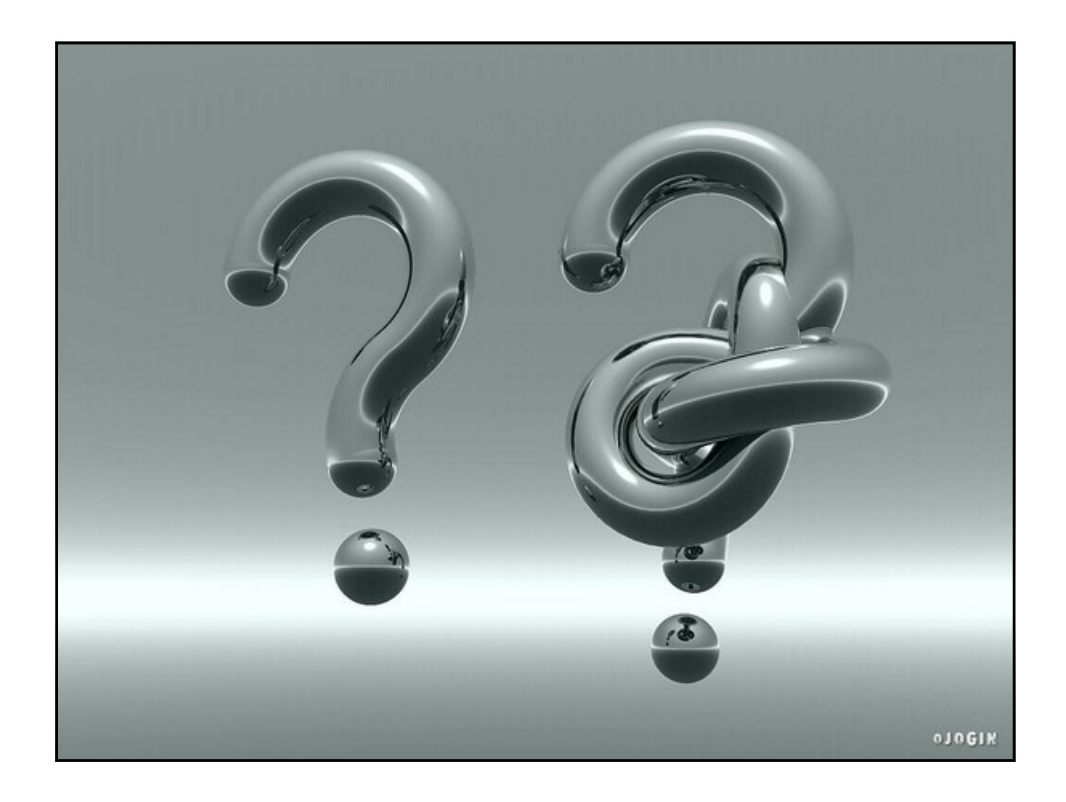

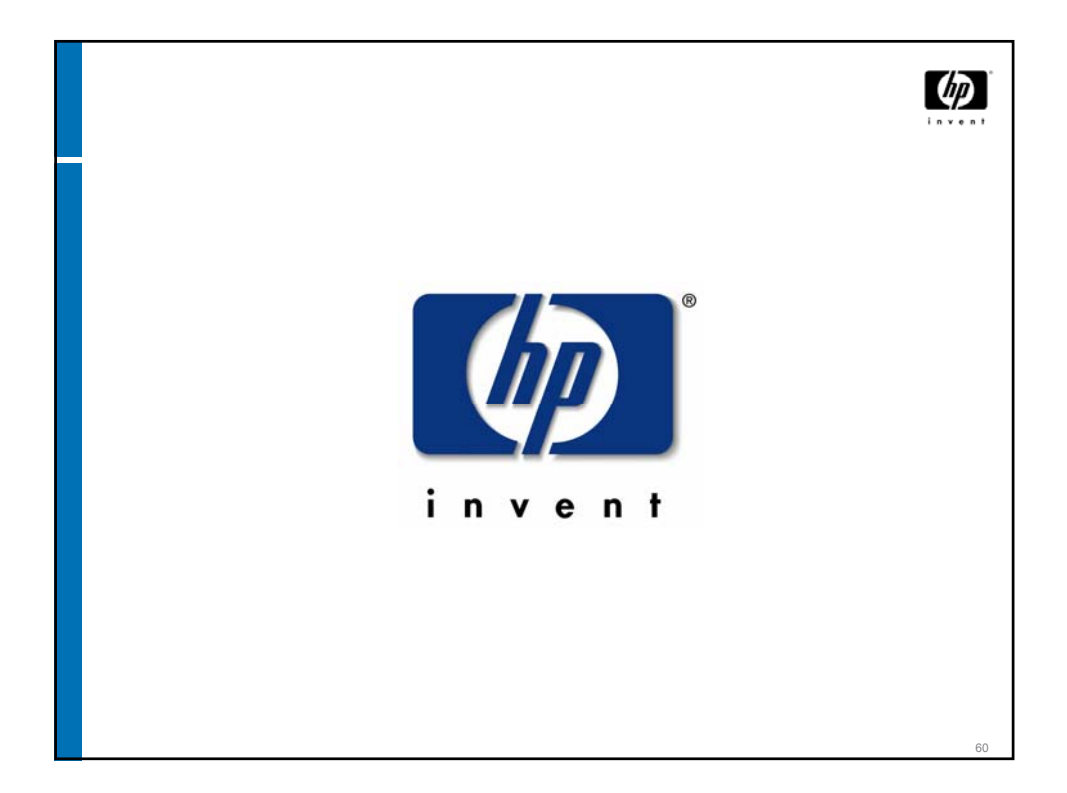